# Package 'multiview'

March 31, 2023

<span id="page-0-0"></span>Type Package

Title Cooperative Learning for Multi-View Analysis

Version 0.8

Date 2023-03-30

VignetteBuilder knitr

**Depends**  $R (= 3.5.0)$ 

Description Cooperative learning combines the usual squared error loss of predictions with an agreement penalty to encourage the predictions from different data views to agree. By varying the weight of the agreement penalty, we get a continuum of solutions that include the wellknown early and late fusion approaches. Cooperative learning chooses the degree of agreement (or fusion) in an adaptive manner, using a validation set or cross-validation to estimate test set prediction error. In the setting of cooperative regularized linear regression, the method combines the lasso penalty with the agreement penalty (Ding, D., Li, S., Narasimhan, B., Tibshirani, R. (2021) [<doi:10.1073/pnas.2202113119>](https://doi.org/10.1073/pnas.2202113119)).

License GPL-2

Encoding UTF-8

RoxygenNote 7.2.3

SystemRequirements C++17

**Suggests** knitr, rmarkdown, test that  $(>= 3.0.0)$ , x fun

Imports glmnet, Matrix, methods, RColorBrewer, Rcpp, stats, survival, utils

Config/testthat/edition 3

LinkingTo Rcpp, RcppEigen

NeedsCompilation yes

Author Daisy Yi Ding [aut], Robert J. Tibshirani [aut], Balasubramanian Narasimhan [aut, cre], Trevor Hastie [aut], Kenneth Tay [aut], James Yang [aut]

Maintainer Balasubramanian Narasimhan <naras@stanford.edu>

Repository CRAN

Date/Publication 2023-03-31 20:10:02 UTC

# R topics documented:

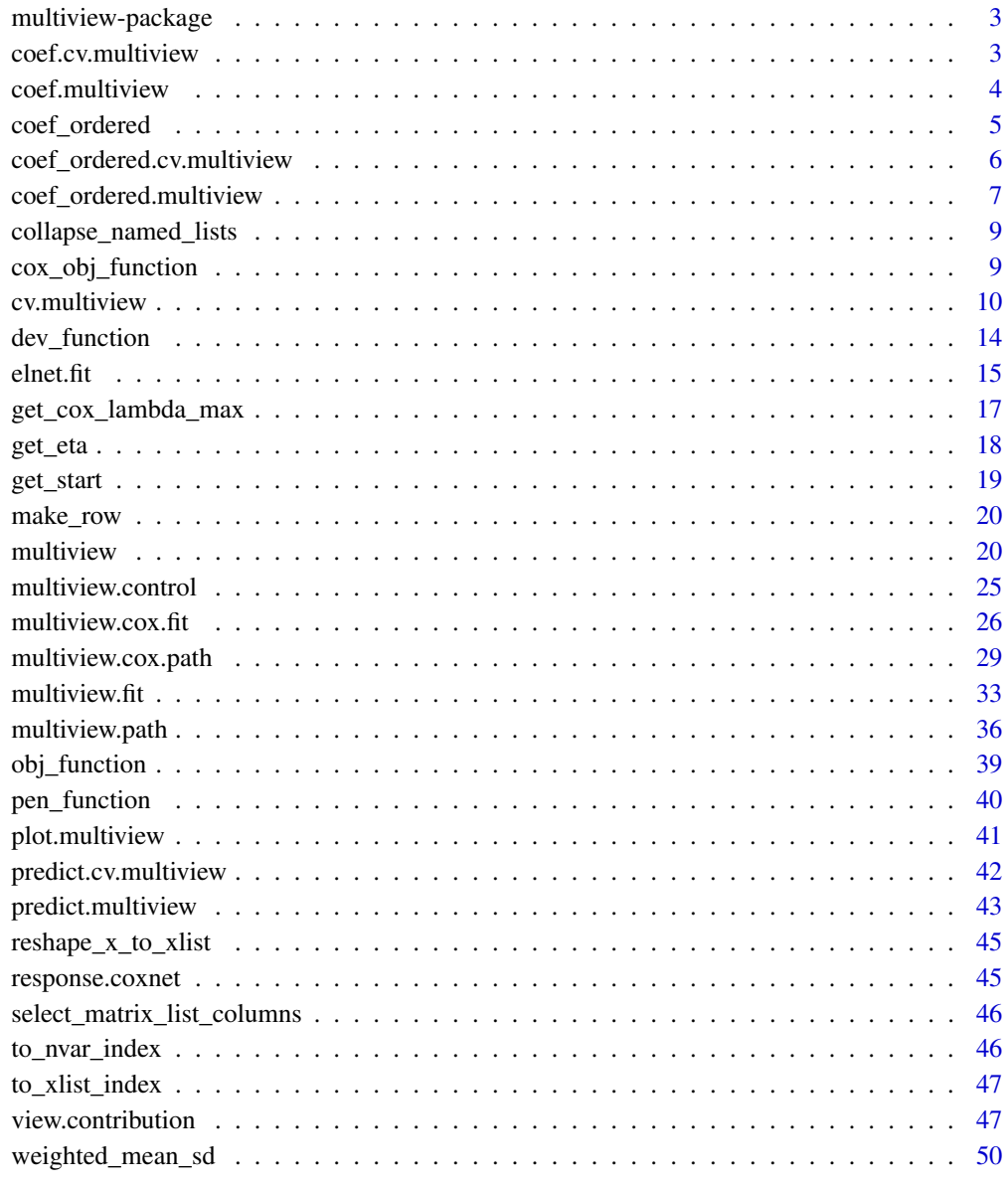

**Index** [51](#page-50-0)

<span id="page-2-0"></span>multiview-package *Cooperative learning for multiple views using generalized linear models*

# Description

This package performs a version of early and late fusion of multiple views using penalized generalized regression.

coef.cv.multiview *Extract coefficients from a cv.multiview object*

# Description

Extract coefficients from a cv.multiview object

### Usage

```
## S3 method for class 'cv.multiview'
coef(object, s = c("lambda.1se", "lambda.mbda.min"), ...)
```
# Arguments

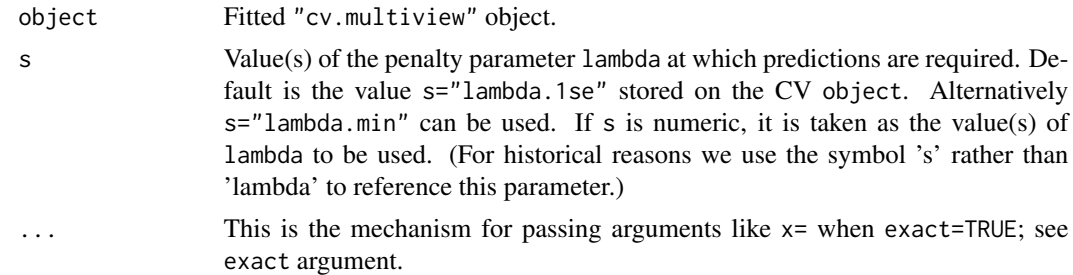

### Value

the matrix of coefficients for specified lambda.

# Examples

```
set.seed(1)
x = matrix(rnorm(100*20), 100, 20)z = matrix(rnorm(100*20), 100, 20)U = matrix(rnorm(100*5), 100, 5)
for (m in seq(5)){
   u = rnorm(100)
   x[, m] = x[, m] + u
   z[, m] = z[, m] + u
```

```
U[, m] = U[, m] + u}
x = scale(x, center = TRUE, scale = FALSE)z = scale(z, center = TRUE, scale = FALSE)beta_U = c(rep(\theta.1, 5))y = U %*% beta_U + 0.1 * rnorm(100)
fit1 = cv.multiview(list(x=x,z=z), y, rho = 0.3)
coef(fit1, s="lambda.min")
# Binomial
by = 1 * (y > median(y))fit2 = cv.multiview(list(x=x,z=z), by, family = binomial(), rho = 0.9)
coef(fit2, s="lambda.min")
# Poisson
py = matrix(rpois(100, exp(y)))
fit3 = cv.multiview(list(x=x,z=z), py, family = poisson(), rho = 0.6)
coef(fit3, s="lambda.min")
```
coef.multiview *Extract coefficients from a multiview object*

### Description

Extract coefficients from a multiview object

### Usage

```
## S3 method for class 'multiview'
coef(object, s = NULL, ...)
```
### Arguments

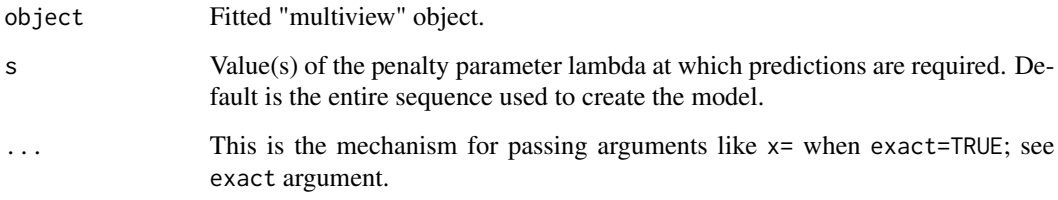

# Value

a matrix of coefficients for specified lambda.

<span id="page-3-0"></span>

# <span id="page-4-0"></span>coef\_ordered 5

### Examples

```
# Gaussian
x = matrix(rnorm(100 * 20), 100, 20)z = matrix(rnorm(100 * 10), 100, 10)v = rnorm(100)fit1 = multiview(list(x=x,z=z), y, rho = \theta)
coef(fit1, s=0.1)
# Binomial
by = sample(c(0,1), 100, replace = TRUE)fit2 = multiview(list(x=x, z=z), by, family = binomial(), rho=0.5)coef(fit2, s=0.1)
# Poisson
py = matrix(rpois(100, exp(y)))fit3 = multiview(list(x=x,z=z), py, family = poisson(), rho=0.5)
coef(fit3, s=0.1)
```
coef\_ordered *Extract an ordered list of standardized coefficients from a* multiview *or* cv.multiview *object*

#### Description

This function extracts a ranked list of coefficients after the coefficients are standardized by the standard deviation of the corresponding features. The ranking is based on the magnitude of the standardized coefficients. It also outputs the data view to which each coefficient belongs.

### Usage

```
coef_ordered(object, ...)
```
### Arguments

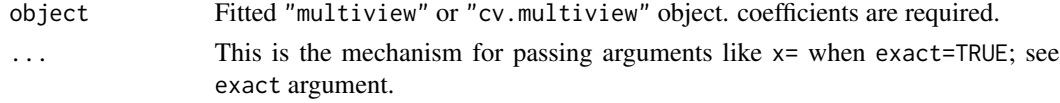

### Details

The output table shows from left to right the data view each coefficient comes from, the column index of the feature in the corresponding data view, the coefficient after being standardized by the standard deviation of the corresponding feature, and the original fitted coefficient.

#### Value

data frame of consisting of view name, view column, coefficient and standardized coefficient ordered by rank of standardized coefficient.

### Examples

```
# Gaussian
x = matrix(rnorm(100 * 20), 100, 20)z = matrix(rnorm(100 * 10), 100, 10)y = rnorm(100)fit1 = multiview(list(x=x,z=z), y, rho = 0)
coef_ordered(fit1, s=0.1)
# Binomial
by = sample(c(0,1), 100, replace = TRUE)
fit2 = multiview(list(x=x,z=z), by, family = binomial(), rho=0.5)
coef_ordered(fit2, s=0.1)
# Poisson
py = matrix(rpois(100, exp(y)))fit3 = multiview(list(x=x,z=z), py, family = poisson(), rho=0.5)
coef_ordered(fit3, s=0.1)
```
coef\_ordered.cv.multiview

*Extract an ordered list of standardized coefficients from a cv.multiview object*

# Description

This function extracts a ranked list of coefficients after the coefficients are standardized by the standard deviation of the corresponding features. The ranking is based on the magnitude of the standardized coefficients. It also outputs the data view to which each coefficient belongs.

#### Usage

```
## S3 method for class 'cv.multiview'
coef_ordered(object, s = c("lambda.1se", "lambda.min"), ...)
```
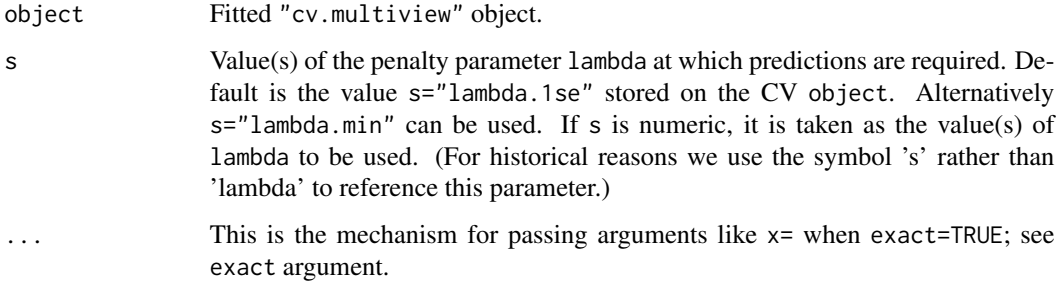

<span id="page-5-0"></span>

### <span id="page-6-0"></span>Details

The output table shows from left to right the data view each coefficient comes from, the column index of the feature in the corresponding data view, the coefficient after being standardized by the standard deviation of the corresponding feature, and the original fitted coefficient.

#### Value

data frame of consisting of view name, view column, coefficient and standardized coefficient ordered by rank of standardized coefficient.

### Examples

```
set.seed(1)
x = matrix(rnorm(100*20), 100, 20)z = matrix(rnorm(100*20), 100, 20)
U = matrix(rnorm(100*5), 100, 5)
for (m in seq(5)){
    u = rnorm(100)x[, m] = x[, m] + u
    z[, m] = z[, m] + u
    U[, m] = U[, m] + u}
x = scale(x, center = TRUE, scale = FALSE)z = scale(z, center = TRUE, scale = FALSE)beta_U = c(rep(0.1, 5))y = U %*% beta_U + 0.1 * rnorm(100)
fit1 = cv.multiview(list(x=x,z=z), y, rho = 0.3)
coef_ordered(fit1, s="lambda.min")
# Binomial
by = 1 * (y > median(y))fit2 = cv.multiview(list(x=x,z=z), by, family = binomial(), rho = 0.9)
coef_ordered(fit2, s="lambda.min")
# Poisson
py = matrix(rpois(100, exp(y)))
```
fit3 =  $cv$ .multiview(list(x=x,z=z), py, family =  $poisson()$ , rho = 0.6) coef\_ordered(fit3, s="lambda.min")

coef\_ordered.multiview

*Extract an ordered list of standardized coefficients from a multiview object*

#### Description

This function extracts a ranked list of coefficients after the coefficients are standardized by the standard deviation of the corresponding features. The ranking is based on the magnitude of the standardized coefficients. It also outputs the data view to which each coefficient belongs.

### Usage

```
## S3 method for class 'multiview'
coef\_ordered(object, s = NULL, ...)
```
### Arguments

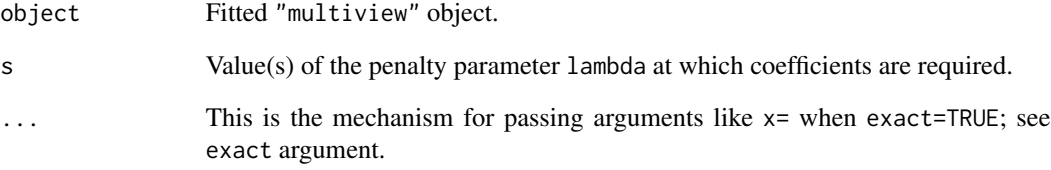

# Details

The output table shows from left to right the data view each coefficient comes from, the column index of the feature in the corresponding data view, the coefficient after being standardized by the standard deviation of the corresponding feature, and the original fitted coefficient.

### Value

data frame of consisting of view name, view column, coefficient and standardized coefficient ordered by rank of standardized coefficient.

### Examples

```
# Gaussian
x = matrix(rnorm(100 * 20), 100, 20)z = matrix(rnorm(100 * 10), 100, 10)y = rnorm(100)fit1 = multiview(list(x=x,z=z), y, rho = 0)
coef_ordered(fit1, s=0.1)
# Binomial
by = sample(c(0,1), 100, replace = TRUE)
fit2 = multiview(list(x=x, z=z), by, family = binomial(), rho=0.5)coef_ordered(fit2, s=0.1)
# Poisson
py = matrix(rpois(100, exp(y)))
fit3 = multiview(list(x=x, z=z), py, family = poisson(), rho=0.5)coef_ordered(fit3, s=0.1)
```
<span id="page-8-0"></span>collapse\_named\_lists *Collapse a list of named lists into one list with the same name*

# Description

Collapse a list of named lists into one list with the same name

### Usage

```
collapse_named_lists(in_list)
```
# Arguments

in\_list a list of named lists all with same names (not checked for efficiency)

### Value

a single list with named components all concatenated

cox\_obj\_function *Elastic net objective function value for Cox regression model*

# Description

Returns the elastic net objective function value for Cox regression model.

### Usage

```
cox_obj_function(
  y,
 pred,
  weights,
  lambda,
  alpha,
  coefficients,
  vp,
  view_components,
  rho
)
```
# <span id="page-9-0"></span>Arguments

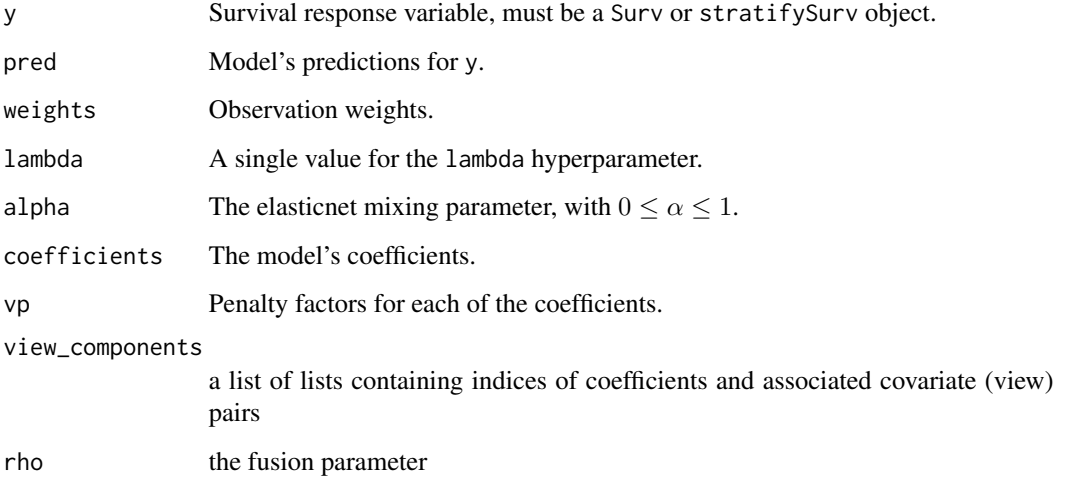

cv.multiview *Perform k-fold cross-validation for cooperative learning*

# Description

Does k-fold cross-validation (CV) for multiview and produces a CV curve.

# Usage

```
cv.multiview(
 x_list,
 y,
  family = gaussian(),rho = 0,
 weights = NULL,
 offset = NULL,
  lambda = NULL,type.measure = c("default", "mse", "deviance", "class", "auc", "mae", "C"),
  nfolds = 10,
  foldid = NULL,
 alignment = c("lambda", "fraction"),
  grouped = TRUE,
 keep = FALSE,
  trace.it = 0,
  ...
\mathcal{L}
```
# <span id="page-10-0"></span>cv.multiview 11

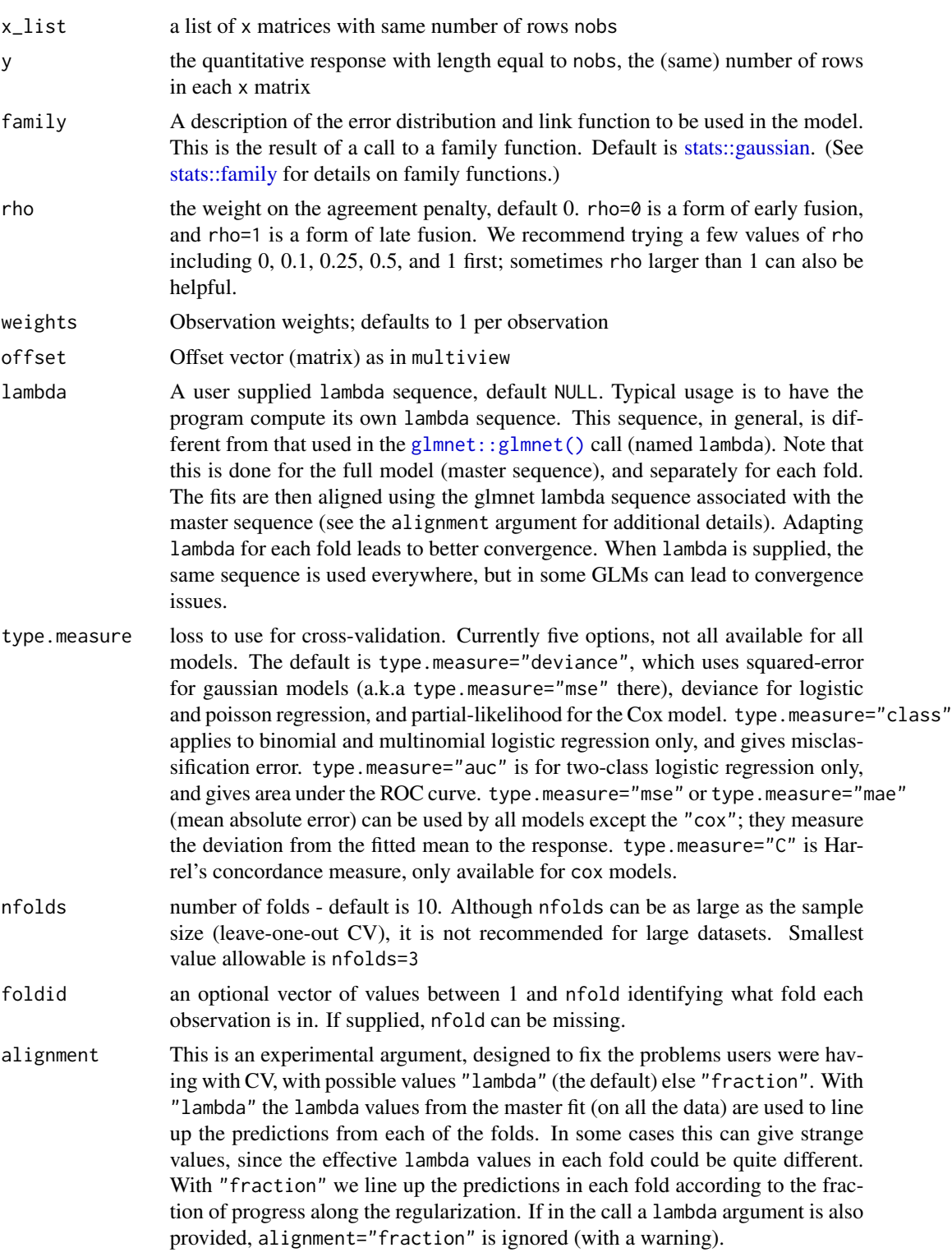

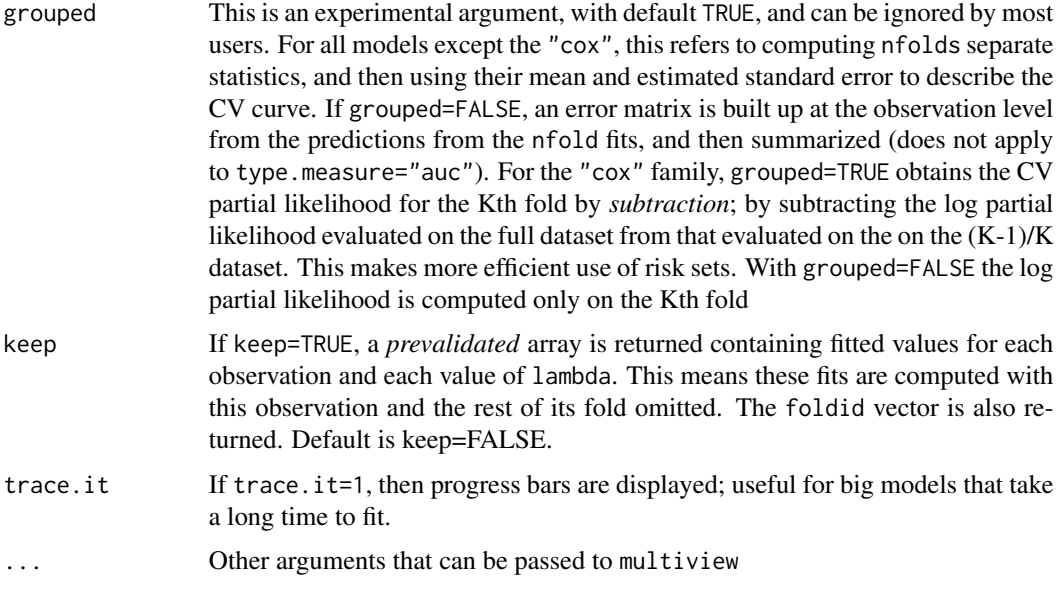

### Details

The current code can be slow for "large" data sets, e.g. when the number of features is larger than 1000. It can be helpful to see the progress of multiview as it runs; to do this, set trace.it = 1 in the call to multiview or cv.multiview. With this, multiview prints out its progress along the way. One can also pre-filter the features to a smaller set, using the exclude option, with a filter function.

If there are missing values in the feature matrices: we recommend that you center the columns of each feature matrix, and then fill in the missing values with 0.

```
For example,
x <- scale(x,TRUE,FALSE)
x[i s, na(x)] < -0z <- scale(z,TRUE,FALSE)
z[is.na(z)] <- 0
```
Then run multiview in the usual way. It will exploit the assumed shared latent factors to make efficient use of the available data.

The function runs multiview nfolds+1 times; the first to get the lambda sequence, and then the remainder to compute the fit with each of the folds omitted. The error is accumulated, and the average error and standard deviation over the folds is computed. Note that cv.multiview does NOT search for values for rho. A specific value should be supplied, else rho=0 is assumed by default. If users would like to cross-validate rho as well, they should call cv.multiview with a pre-computed vector foldid, and then use this same fold vector in separate calls to cv.multiview with different values of rho.

### Value

an object of class "cv.multiview" is returned, which is a list with the ingredients of the crossvalidation fit.

### cv.multiview 13

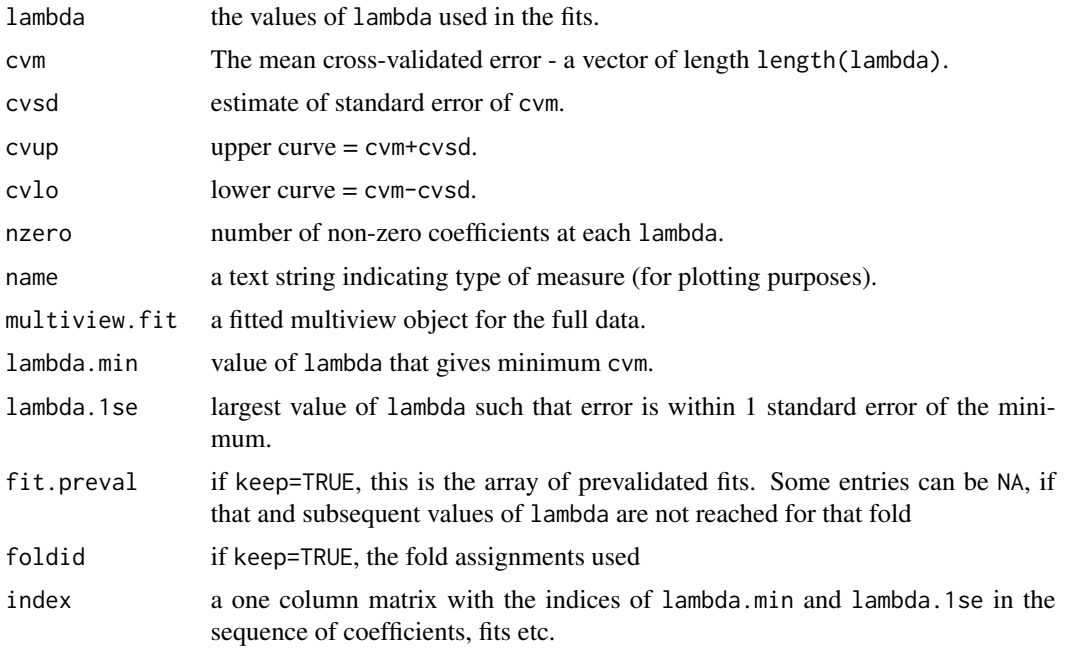

# Examples

```
# Gaussian
# Generate data based on a factor model
set.seed(1)
x = matrix(rnorm(100*20), 100, 20)z = matrix(rnorm(100 \times 20), 100, 20)U = matrix(rnorm(100*5), 100, 5)
for (m in seq(5)){
    u = rnorm(100)x[, m] = x[, m] + u
    z[, m] = z[, m] + u
    U[, m] = U[, m] + u}
x = scale(x, center = TRUE, scale = FALSE)z = scale(z, center = TRUE, scale = FALSE)beta_U = c(rep(0.1, 5))y = U %*% beta_U + 0.1 * rnorm(100)
fit1 = cv.multiview(list(x=x,z=z), y, rho = 0.3)
# plot the cross-validation curve
plot(fit1)
# extract coefficients
coef(fit1, s="lambda.min")
# extract ordered coefficients
coef_ordered(fit1, s="lambda.min")
# make predictions
predict(fit1, newx = list(x[1:5, ],z[1:5, ]), s = "lambda.min")
```

```
# Binomial
```

```
by = 1 * (y > median(y))fit2 = cv.multiview(list(x=x,z=z), by, family = binomial(), rho = 0.9)
predict(fit2, newx = list(x[1:5, ],z[1:5,]), s = "lambda.min", type = "response")plot(fit2)
coef(fit2, s="lambda.min")
coef_ordered(fit2, s="lambda.min")
# Poisson
py = matrix(rpois(100, exp(y)))
fit3 = cv.multiview(list(x=x,z=z), py, family = poisson(), rho = 0.6)
predict(fit3, newx = list(x[1:5, ],z[1:5,]), s = "lambda.min", type = "response")plot(fit3)
coef(fit3, s="lambda.min")
coef_ordered(fit3, s="lambda.min")
```
dev\_function *Elastic net deviance value*

### Description

Returns the elastic net deviance value.

# Usage

```
dev_function(y, mu, weights, family)
```
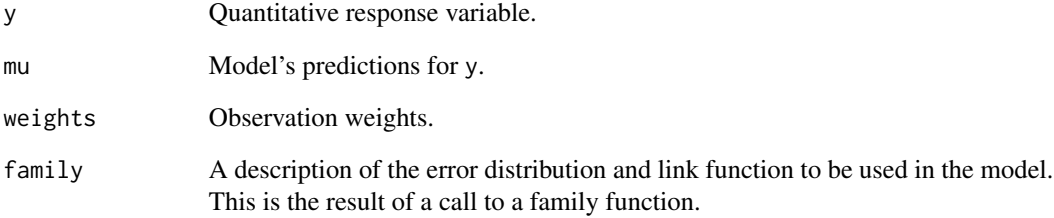

<span id="page-13-0"></span>

<span id="page-14-0"></span>

# Description

Solves the weighted least squares (WLS) problem for a single lambda value. Internal function that users should not call directly.

### Usage

```
elnet.fit(
 x,
 y,
 weights,
 lambda,
  alpha = 1,
  intercept = TRUE,
  thresh = 1e-07,
 maxit = 1e+05,
 penalty.factor = rep(1, nvars),
  exclude = c(),
  lower.linalg = -Inf,upper.limits = Inf,
 warm = NULL,from.glmnet.fit = FALSE,
  save.fit = FALSE)
```
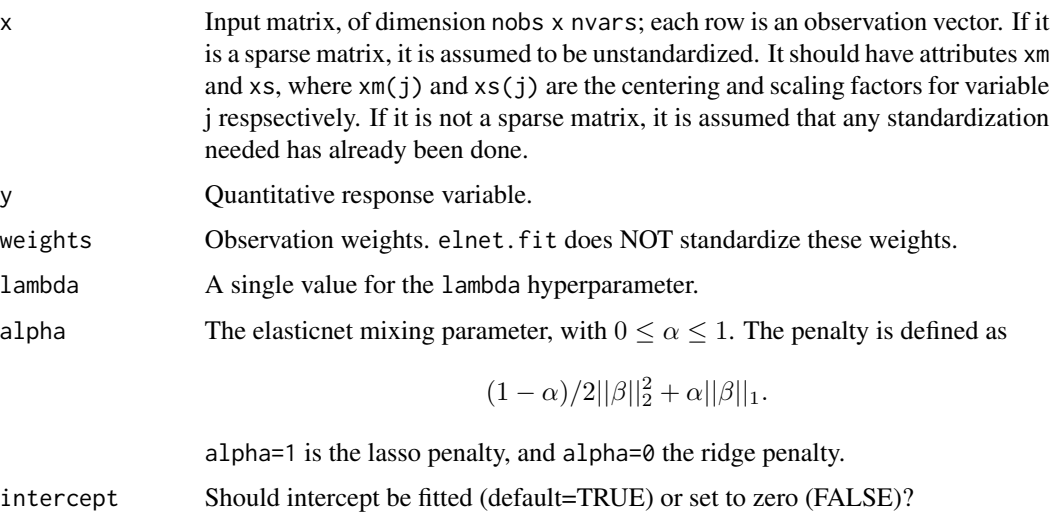

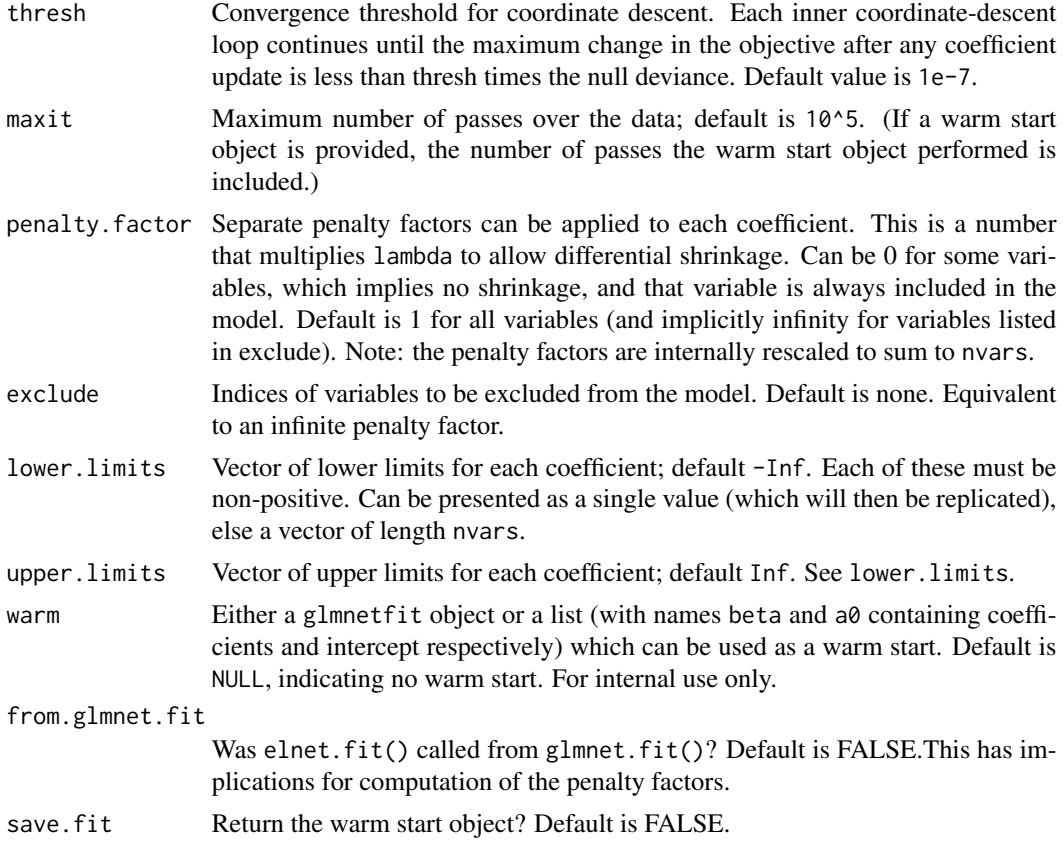

### Details

WARNING: Users should not call elnet. fit directly. Higher-level functions in this package call elnet.fit as a subroutine. If a warm start object is provided, some of the other arguments in the function may be overriden.

elnet.fit is essentially a wrapper around a C++ subroutine which minimizes

$$
1/2\sum w_i(y_i - X_i^T\beta)^2 + \sum \lambda \gamma_j [(1-\alpha)/2\beta^2 + \alpha|\beta|],
$$

over  $\beta$ , where  $\gamma_j$  is the relative penalty factor on the jth variable. If intercept = TRUE, then the term in the first sum is  $w_i(y_i - \beta_0 - X_i^T \beta)^2$ , and we are minimizing over both  $\beta_0$  and  $\beta$ .

None of the inputs are standardized except for penalty. factor, which is standardized so that they sum up to nvars.

### Value

An object with class "glmnetfit" and "glmnet". The list returned has the same keys as that of a glmnet object, except that it might have an additional warm\_fit key.

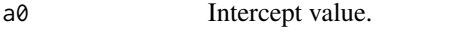

beta A nvars x 1 matrix of coefficients, stored in sparse matrix format.

<span id="page-16-0"></span>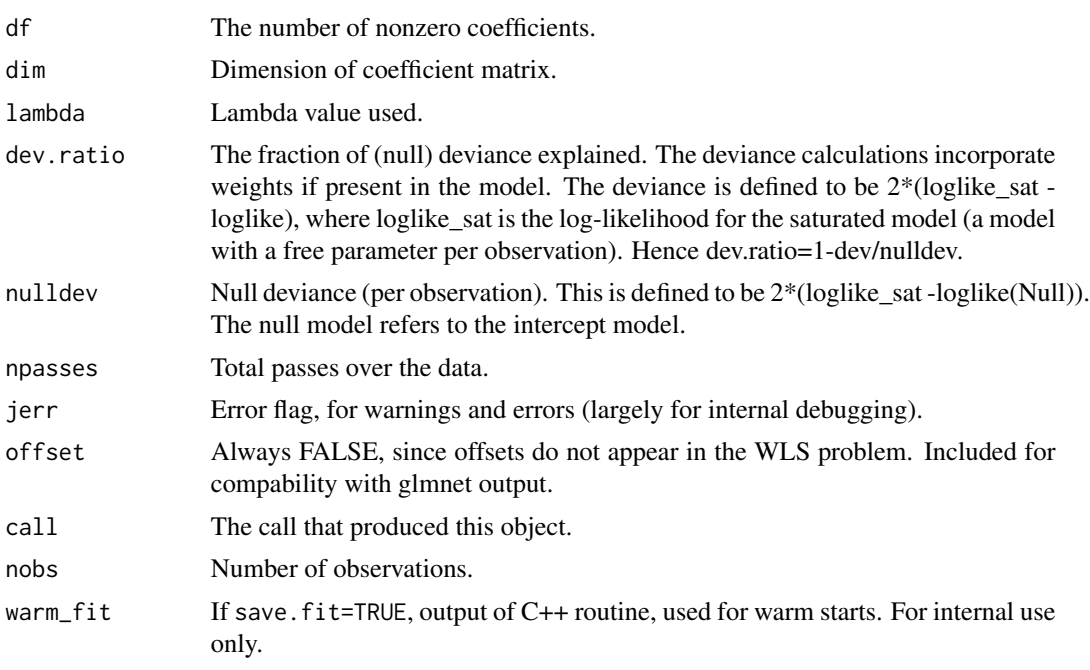

get\_cox\_lambda\_max *Get lambda max for Cox regression model*

# Description

Return the lambda max value for Cox regression model, used for computing initial lambda values. For internal use only.

### Usage

```
get_cox_lambda_max(
 x,
 y,
 alpha,
 weights = rep(1, nrow(x)),offset = rep(0, nrow(x)),exclude = c(),
  vp = rep(1, ncol(x))\mathcal{L}
```
# Arguments

x Input matrix, of dimension nobs x nvars; each row is an observation vector. If it is a sparse matrix, it is assumed to be unstandardized. It should have attributes xm and xs, where  $xm(j)$  and  $xs(j)$  are the centering and scaling factors for variable j respsectively. If it is not a sparse matrix, it is assumed to be standardized.

<span id="page-17-0"></span>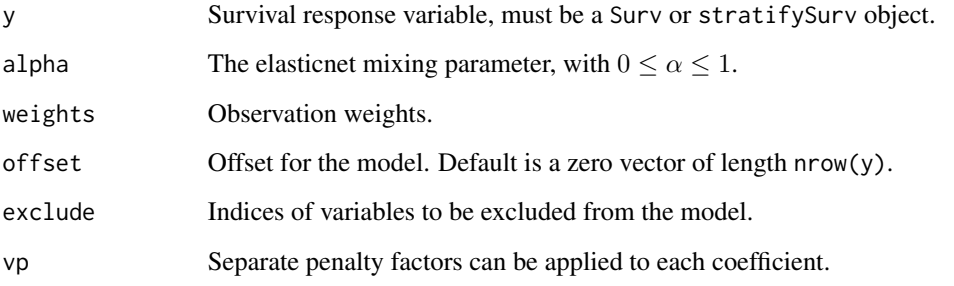

# Details

This function is called by cox.path for the value of lambda max.

When x is not sparse, it is expected to already by centered and scaled. When x is sparse, the function will get its attributes xm and xs for its centering and scaling factors. The value of lambda\_max changes depending on whether x is centered and scaled or not, so we need xm and xs to get the correct value.

get\_eta *Helper function to get etas (linear predictions)*

# Description

Given x, coefficients and intercept, return linear predictions. Wrapper that works with both regular and sparse x. Only works for single set of coefficients and intercept.

### Usage

get\_eta(x, beta, a0)

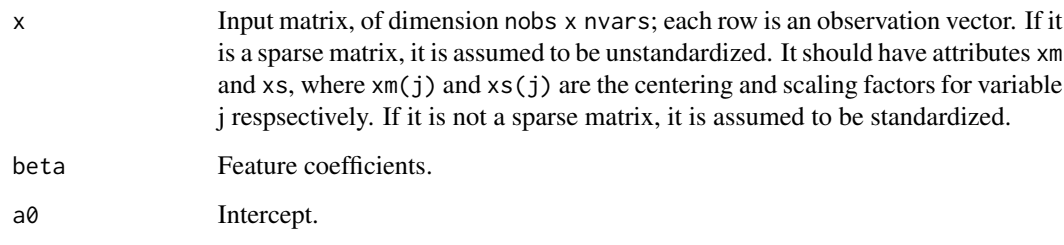

<span id="page-18-0"></span>

# Description

Return the null deviance, starting mu and lambda max values for initialization. For internal use only.

# Usage

```
get_start(
 x,
 y,
 weights,
 family,
  intercept,
  is.offset,
 offset,
 exclude,
  vp,
  alpha
)
```
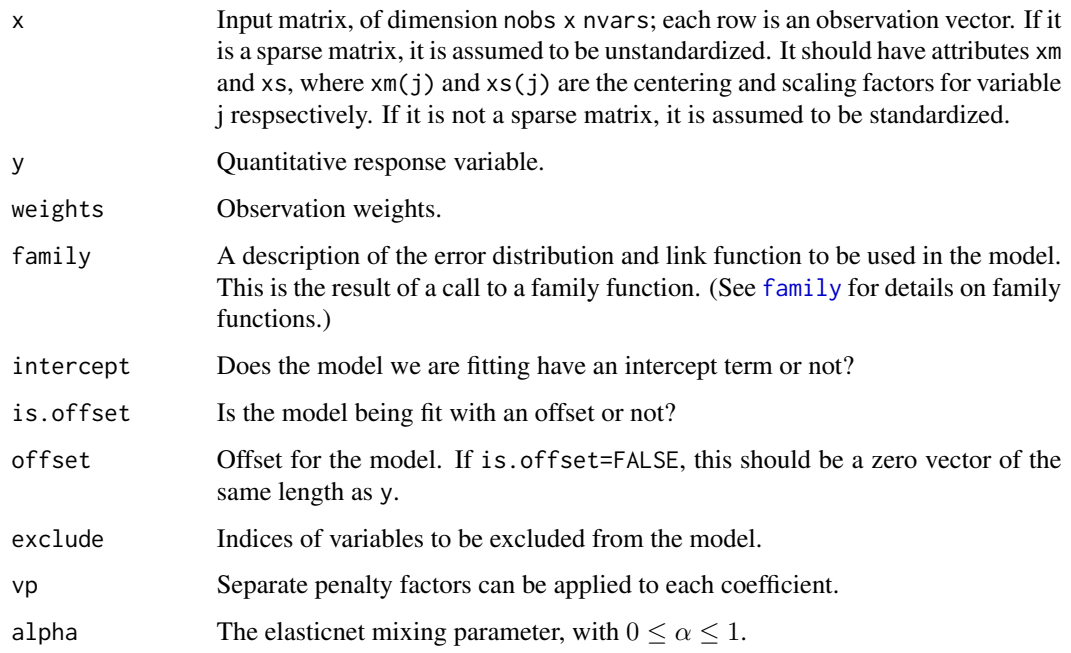

### Details

This function is called by glmnet.path for null deviance, starting mu and lambda max values. It is also called by glmnet.fit when used without warmstart, but they only use the null deviance and starting mu values.

When x is not sparse, it is expected to already by centered and scaled. When x is sparse, the function will get its attributes  $x$ m and  $x$ s for its centering and scaling factors.

Note that whether x is centered  $&$  scaled or not, the values of mu and nulldev don't change. However, the value of lambda\_max does change, and we need xm and xs to get the correct value.

make\_row *Build a block row matrix for multiview*

### Description

Build a block row matrix for multiview

### Usage

make\_row(x\_list, p\_x, pair, rho)

### Arguments

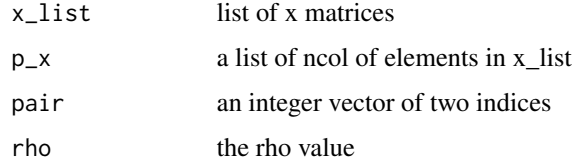

### Value

a block row of matrix for multiview

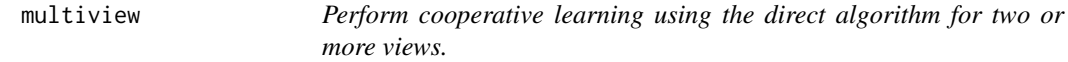

# Description

multiview uses [glmnet::glmnet\(\)](#page-0-0) to do most of its work and therefore takes many of the same parameters, but an intercept is always included and several other parameters do not apply. Such inapplicable arguments are overridden and warnings issued.

<span id="page-19-0"></span>

### <span id="page-20-0"></span>multiview 21

# Usage

```
multiview(
 x_list,
 y,
  rho = 0,
  family = gaussian(),
 weights = NULL,
 offset = NULL,
  alpha = 1,nlambda = 100,
  lambda.min.ratio = ifelse(nobs < nvars, 0.01, 1e-04),
  lambda = NULL,
  standardize = TRUE,
  intercept = TRUE,
  thresh = 1e-07,
 maxit = 1e+05,
 penalty.factor = rep(1, nvars),
 exclude = list(),lower.limits = -Inf,
 upper.limits = Inf,
  trace.it = 0\mathcal{L}
```
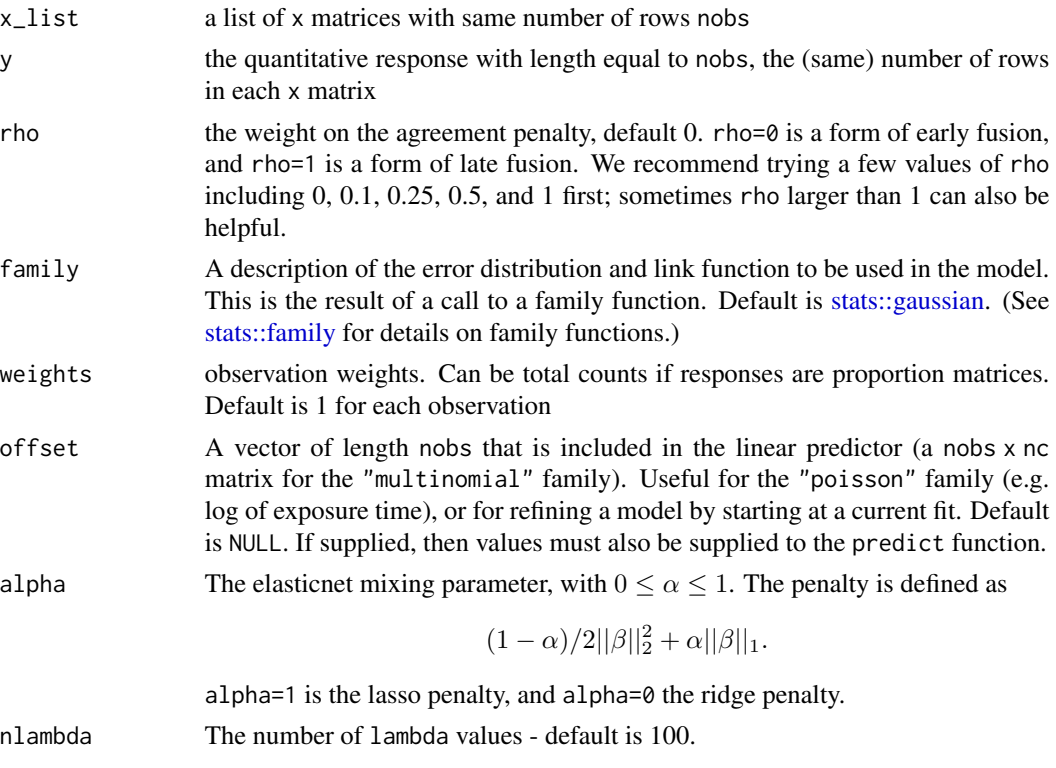

#### <span id="page-21-0"></span>lambda.min.ratio

Smallest value for lambda, as a fraction of lambda.max, the (data derived) entry value (i.e. the smallest value for which all coefficients are zero). The default depends on the sample size nobs relative to the number of variables nvars. If nobs > nvars, the default is 0.0001, close to zero. If nobs < nvars, the default is 0.01. A very small value of lambda.min.ratio will lead to a saturated fit in the nobs < nvars case. This is undefined for "binomial" and "multinomial" models, and glmnet will exit gracefully when the percentage deviance explained is almost 1.

- lambda A user supplied lambda sequence, default NULL. Typical usage is to have the program compute its own lambda sequence. This sequence, in general, is different from that used in the [glmnet::glmnet\(\)](#page-0-0) call (named lambda) Supplying a value of lambda overrides this. WARNING: use with care. Avoid supplying a single value for lambda (for predictions after CV use [stats::predict\(\)](#page-0-0) instead. Supply instead a decreasing sequence of lambda values as multiview relies on its warms starts for speed, and its often faster to fit a whole path than compute a single fit.
- standardize Logical flag for x variable standardization, prior to fitting the model sequence. The coefficients are always returned on the original scale. Default is standardize=TRUE. If variables are in the same units already, you might not wish to standardize. See details below for y standardization with family="gaussian".

intercept Should intercept(s) be fitted (default TRUE)

- thresh Convergence threshold for coordinate descent. Each inner coordinate-descent loop continues until the maximum change in the objective after any coefficient update is less than thresh times the null deviance. Defaults value is 1E-7.
- maxit Maximum number of passes over the data for all lambda values; default is 10^5.
- penalty.factor Separate penalty factors can be applied to each coefficient. This is a number that multiplies lambda to allow differential shrinkage. Can be 0 for some variables, which implies no shrinkage, and that variable is always included in the model. Default is 1 for all variables (and implicitly infinity for variables listed in exclude). Note: the penalty factors are internally rescaled to sum to nvars, and the lambda sequence will reflect this change.
- exclude Indices of variables to be excluded from the model. Default is none. Equivalent to an infinite penalty factor for the variables excluded (next item). Users can supply instead an exclude function that generates the list of indices. This function is most generally defined as function(x\_list, y, ...), and is called inside multiview to generate the indices for excluded variables. The ... argument is required, the others are optional. This is useful for filtering wide data, and works correctly with cv.multiview. See the vignette 'Introduction' for examples.
- lower.limits Vector of lower limits for each coefficient; default -Inf. Each of these must be non-positive. Can be presented as a single value (which will then be replicated), else a vector of length nvars
- upper.limits Vector of upper limits for each coefficient; default Inf. See lower.limits
- trace.it If trace.it=1, then a progress bar is displayed; useful for big models that take a long time to fit.

### <span id="page-22-0"></span>multiview 23

### Details

The current code can be slow for "large" data sets, e.g. when the number of features is larger than 1000. It can be helpful to see the progress of multiview as it runs; to do this, set trace.it = 1 in the call to multiview or cv.multiview. With this, multiview prints out its progress along the way. One can also pre-filter the features to a smaller set, using the exclude option, with a filter function.

If there are missing values in the feature matrices: we recommend that you center the columns of each feature matrix, and then fill in the missing values with 0.

```
For example,
x <- scale(x,TRUE,FALSE)
x[i s, na(x)] < -\emptysetz <- scale(z,TRUE,FALSE)
z[is.na(z)] <- 0
```
Then run multiview in the usual way. It will exploit the assumed shared latent factors to make efficient use of the available data.

### Value

An object with S3 class "multiview","\*" , where "\*" is "elnet", "lognet", "multnet", "fishnet" (poisson), "coxnet" or "mrelnet" for the various types of models.

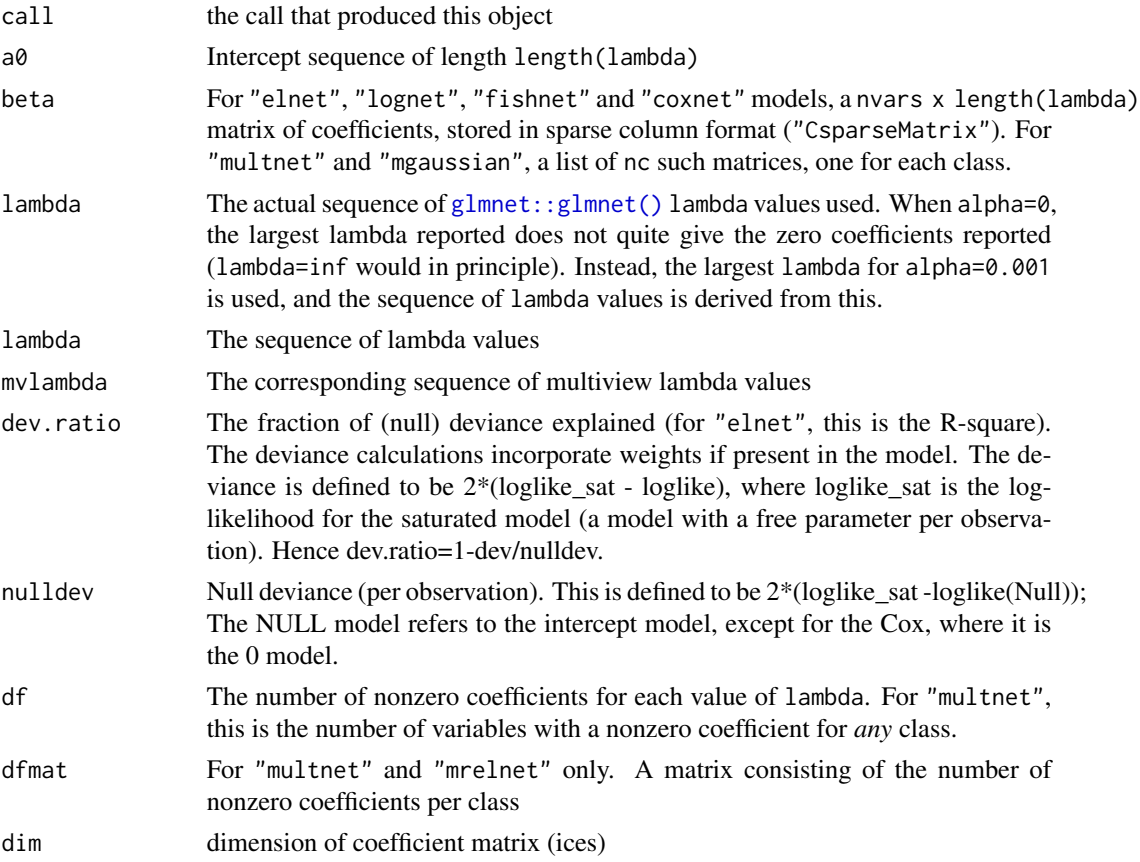

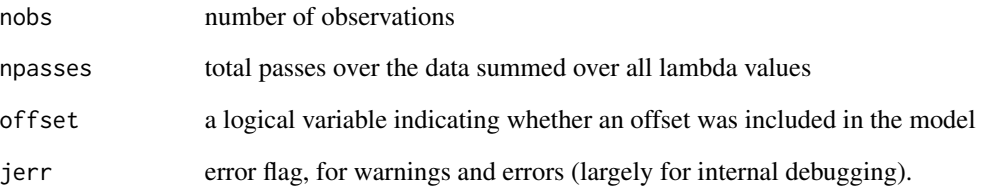

# See Also

print, coef, coef\_ordered, predict, and plot methods for "multiview", and the "cv.multiview" function.

### Examples

```
# Gaussian
x = matrix(rnorm(100 * 20), 100, 20)z = matrix(rnorm(100 * 10), 100, 10)y = rnorm(100)fit1 = multiview(list(x=x,z=z), y, rho = 0)
print(fit1)
# extract coefficients at a single value of lambda
coef(fit1, s = 0.01)# extract ordered (standardized) coefficients at a single value of lambda
coef\_ordered(fit1, s = 0.01)# make predictions
predict(fit1, newx = list(x[1:10, ],z[1:10, ]), s = c(0.01, 0.005))
# make a path plot of features for the fit
plot(fit1, label=TRUE)
# Binomial
by = sample(c(0,1), 100, replace = TRUE)
fit2 = multiview(list(x=x,z=z), by, family = binomial(), rho=0.5)
predict(fit2, newx = list(x[1:10, ],z[1:10, ]), s = c(0.01, 0.005), type="response")
coef\_ordered(fit2, s = 0.01)plot(fit2, label=TRUE)
# Poisson
py = matrix(rpois(100, exp(y)))fit3 = multiview(list(x=x,z=z), py, family = poisson(), rho=0.5)
predict(fit3, newx = list(x[1:10, ],z[1:10, ]), s = c(0.01, 0.005), type="response")
coef\_ordered(fit3, s = 0.01)plot(fit3, label=TRUE)
```
# <span id="page-24-0"></span>Description

View and/or change the factory default parameters in multiview

# Usage

```
multiview.control(
  fdev = 1e-05,
 devmax = 0.999,
  eps = 1e-06,
 big = 9.9e + 35,mlam = 5,
 pmin = 1e-09,
 exmx = 250,prec = 1e-10,
 mxit = 100,
 itrace = 0,
  epsnr = 1e-06,
 mxitnr = 25,
  factory = FALSE
)
```
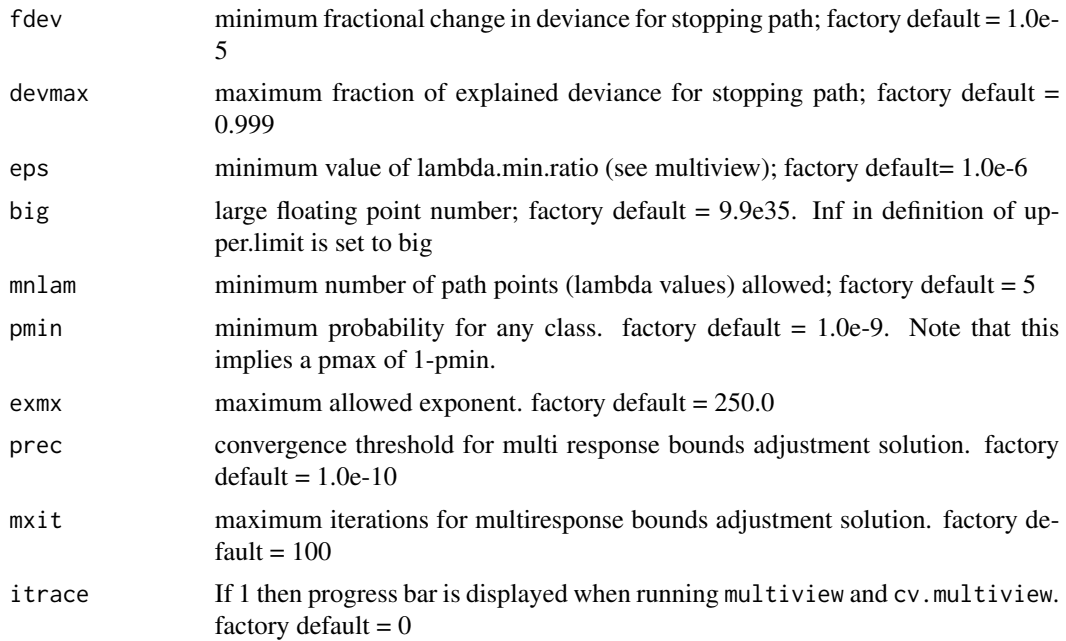

<span id="page-25-0"></span>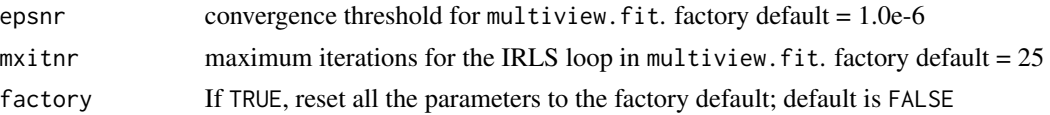

# Details

If called with no arguments, multiview.control() returns a list with the current settings of these parameters. Any arguments included in the call sets those parameters to the new values, and then silently returns. The values set are persistent for the duration of the R session.

### Value

A list with named elements as in the argument list

#### See Also

multiview

### Examples

```
multiview.control(fdev = 0) #continue along path even though not much changes
multiview.control() # view current settings
multiview.control(factory = TRUE) # reset all the parameters to their default
```
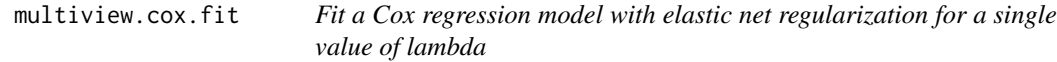

### Description

Fit a Cox regression model via penalized maximum likelihood for a single value of lambda. Can deal with (start, stop] data and strata, as well as sparse design matrices.

### Usage

```
multiview.cox.fit(
  x_list,
  x,
  y,
  rho,
  weights,
  lambda,
  alpha = 1,
  offset = rep(0, nobs),thresh = 1e-10,
  maxit = 1e+05,
```
# multiview.cox.fit 27

```
penalty.factor = rep(1, nvars),exclude = c(),
lower.limits = -Inf,
upper.limits = Inf,
warm = NULL,from.cox.path = FALSE,
save.fit = FALSE,trace.it = \theta
```
# $\mathcal{L}$

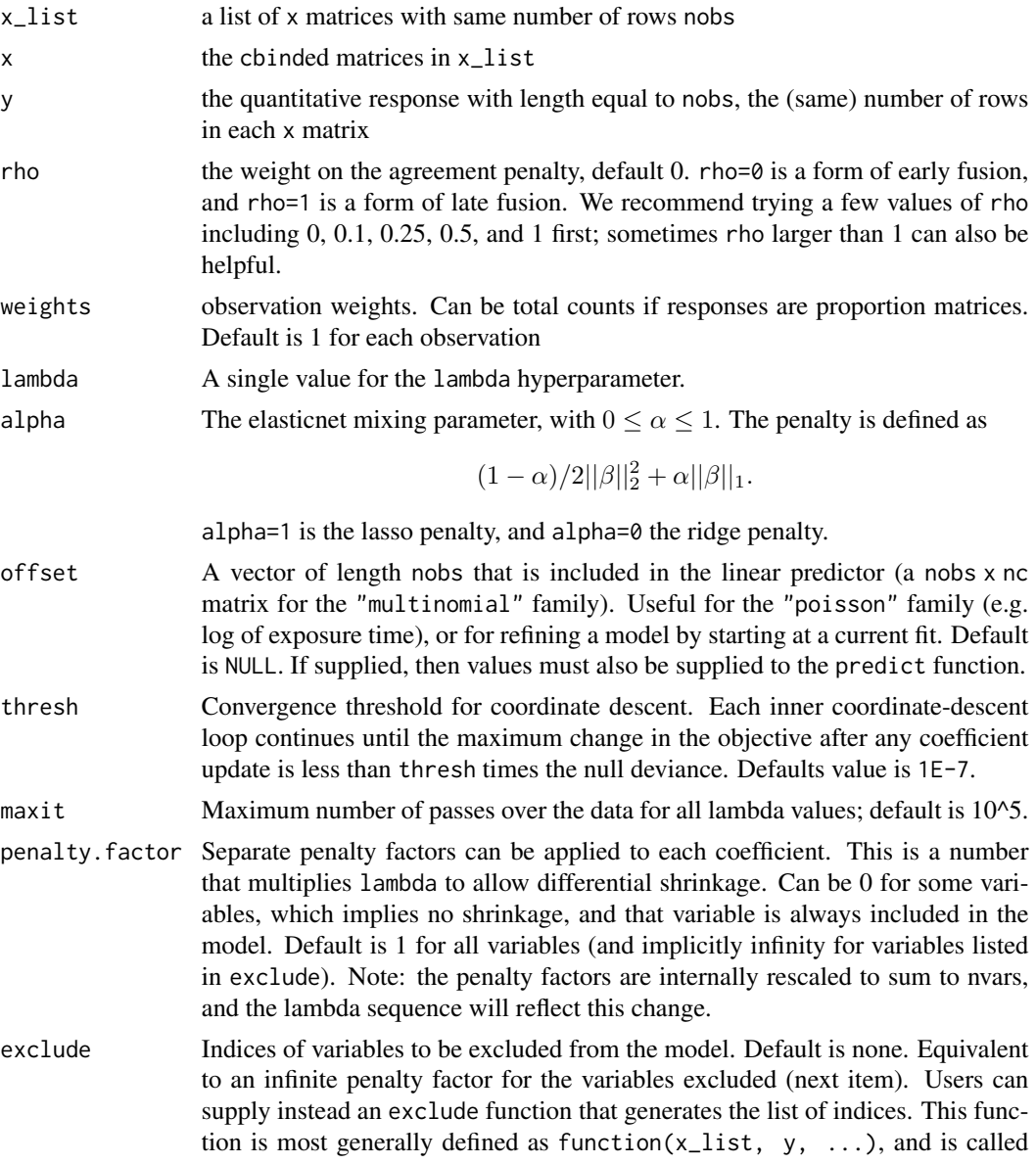

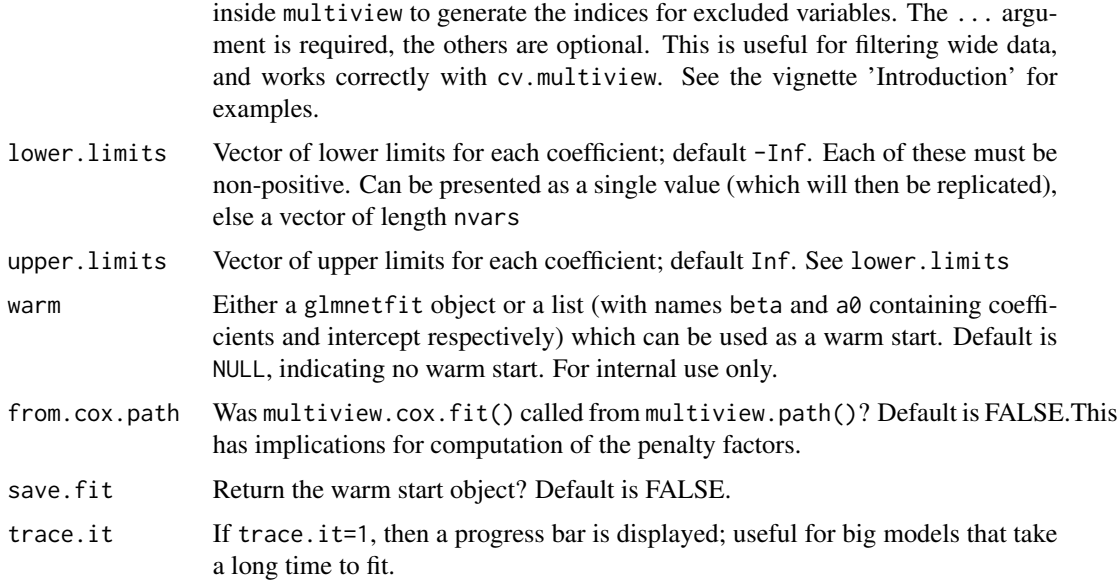

# Details

WARNING: Users should not call multiview.cox.fit directly. Higher-level functions in this package call multiview.cox.fit as a subroutine. If a warm start object is provided, some of the other arguments in the function may be overriden.

multiview.cox.fit solves the elastic net problem for a single, user-specified value of lambda. multiview.cox.fit works for Cox regression models, including (start, stop] data and strata. It solves the problem using iteratively reweighted least squares (IRLS). For each IRLS iteration, multiview.cox.fit makes a quadratic (Newton) approximation of the log-likelihood, then calls elnet.fit to minimize the resulting approximation.

In terms of standardization: multiview.cox.fit does not standardize x and weights. penalty.factor is standardized so that they sum up to nvars.

### Value

An object with class "coxnet", "glmnetfit" and "glmnet". The list returned contains more keys than that of a "glmnet" object.

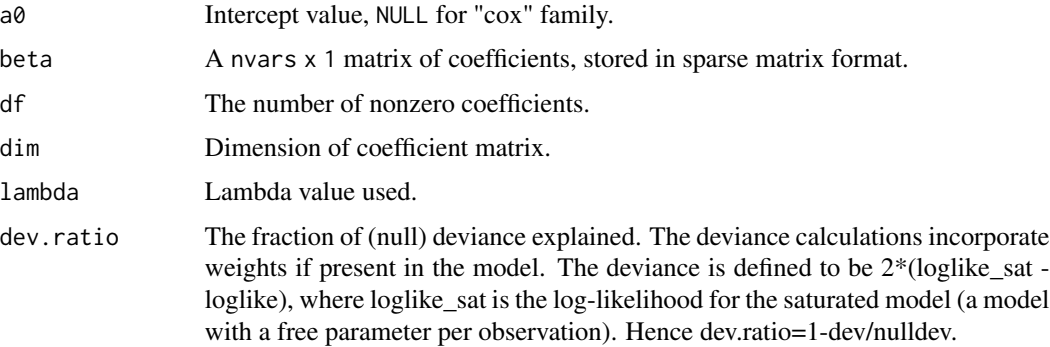

<span id="page-28-0"></span>multiview.cox.path 29

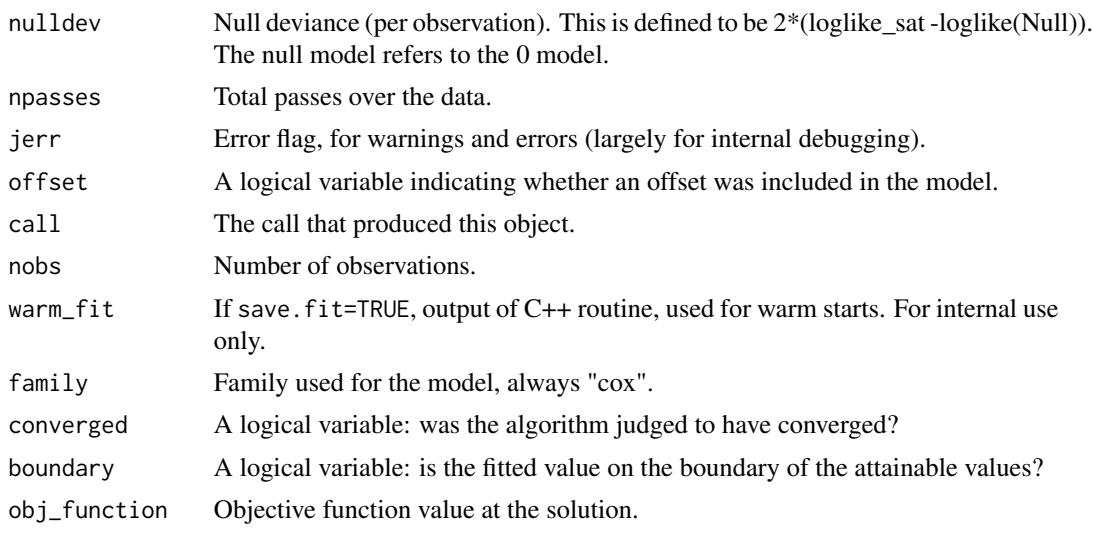

multiview.cox.path *Fit a Cox regression model with elastic net regularization for a path of lambda values*

# Description

Fit a Cox regression model via penalized maximum likelihood for a path of lambda values. Can deal with (start, stop] data and strata, as well as sparse design matrices.

### Usage

```
multiview.cox.path(
  x_list,
  x,
 y,
  rho = \theta,
  weights = NULL,
  lambda = NULL,offset = NULL,
  alpha = 1,
  nlambda = 100,
  lambda.min.ratio = ifelse(nobs < nvars, 0.01, 1e-04),
  standardize = TRUE,
  intercept = TRUE,
  thresh = 1e-07,
  exclude = integer(0),
  penalty.factor = rep(1, nvars),lower.linalg = -Inf,upper.limits = Inf,
  maxit = 1e+05,
```

```
trace.it = 0,
  nvars,
  nobs,
  xm,
  xs,
  control,
  vp,
  vnames,
  is.offset
\mathcal{L}
```
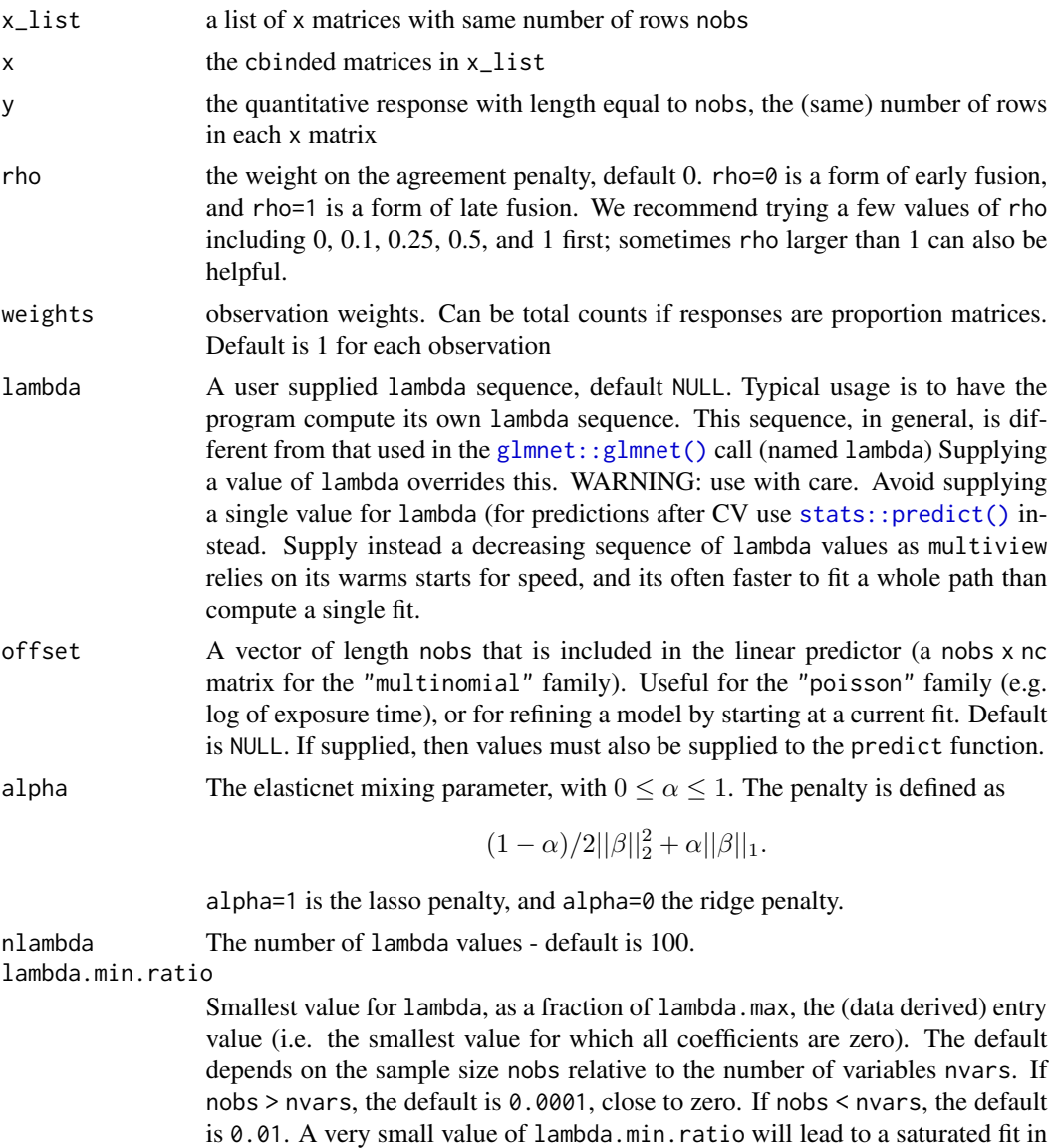

<span id="page-29-0"></span>

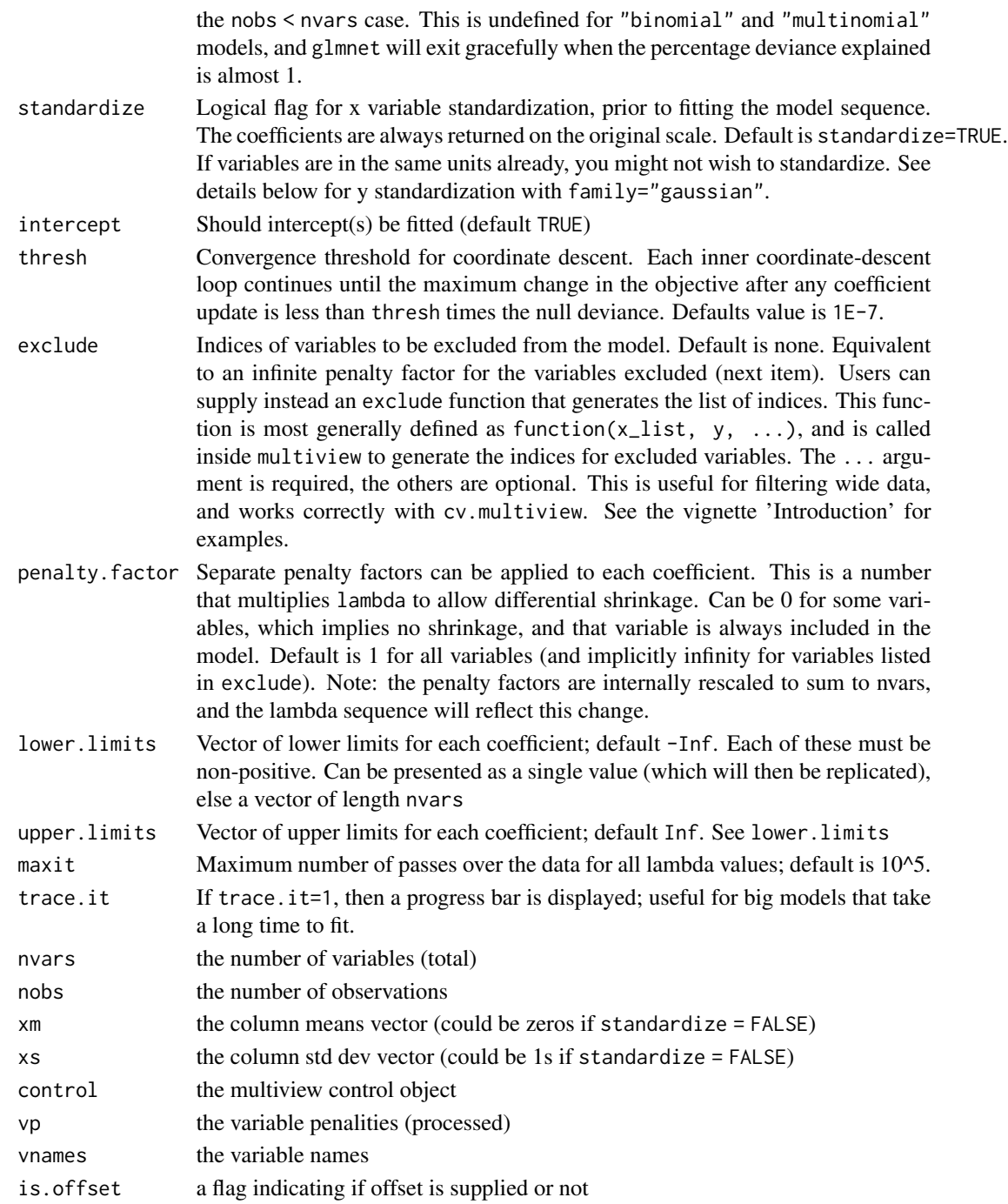

# Details

Sometimes the sequence is truncated before nlambda values of lambda have been used. This happens when cox.path detects that the decrease in deviance is marginal (i.e. we are near a saturated fit).

An object of class "coxnet" and "glmnet".

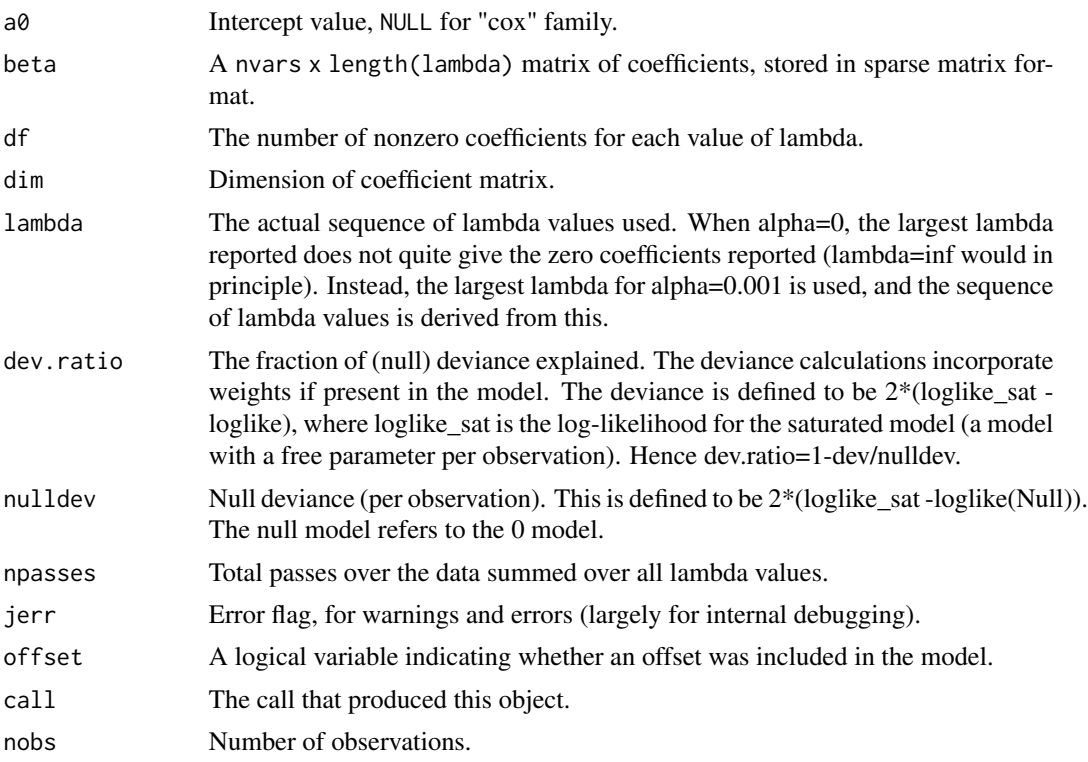

# Examples

```
set.seed(2)
nobs <- 100; nvars <- 15
xvec <- rnorm(nobs * nvars)
xvec[sample.int(nobs * nvars, size = 0.4 * nobs * nvars)] <- 0
x \le - matrix(xvec, nrow = nobs)
beta <- rnorm(nvars / 3)
fx <- x[, seq(nvars / 3)] %*% beta / 3
ty <- rexp(nobs, exp(fx))
tcens \le - rbinom(n = nobs, prob = 0.3, size = 1)
jsurv <- survival::Surv(ty, tcens)
fit1 <- glmnet:::cox.path(x, jsurv)
# works with sparse x matrix
x_sparse <- Matrix::Matrix(x, sparse = TRUE)
fit2 <- glmnet:::cox.path(x_sparse, jsurv)
```

```
# example with (start, stop] data
set.seed(2)
start_time \le- runif(100, min = 0, max = 5)
stop_time \le start_time + runif(100, min = 0.1, max = 3)
status \le rbinom(n = nobs, prob = 0.3, size = 1)
```
### <span id="page-32-0"></span>multiview.fit 33

```
jsurv_ss <- survival::Surv(start_time, stop_time, status)
fit3 <- glmnet:::cox.path(x, jsurv_ss)
# example with strata
jsurv_ss2 <- glmnet::stratifySurv(jsurv_ss, rep(1:2, each = 50))
fit4 <- glmnet:::cox.path(x, jsurv_ss2)
```
multiview.fit *Fit a GLM with elastic net regularization for a single value of lambda*

### Description

Fit a generalized linear model via penalized maximum likelihood for a single value of lambda. Can deal with any GLM family.

#### Usage

```
multiview.fit(
  x_list,
  x,
  y,
  rho,
  weights,
  lambda,
  alpha = 1,
  offset = rep(0, nobs),family = gaussian(),
  intercept = TRUE,
  thresh = 1e-07,
  maxit = 1e+05,
  penalty.factor = rep(1, nvars),exclude = c(),
  lower.linalg = -Inf,upper.limits = Inf,
  warm = NULL,
  from.multiview.path = FALSE,
  save.fit = FALSE,
  trace.it = 0,
  user_lambda = FALSE
)
```
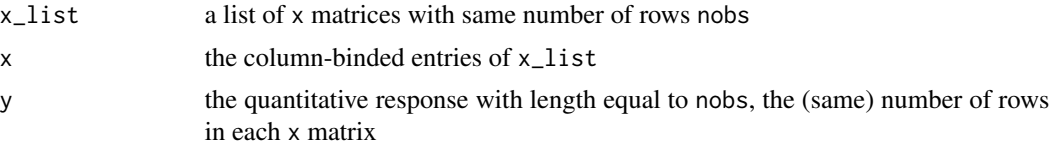

<span id="page-33-0"></span>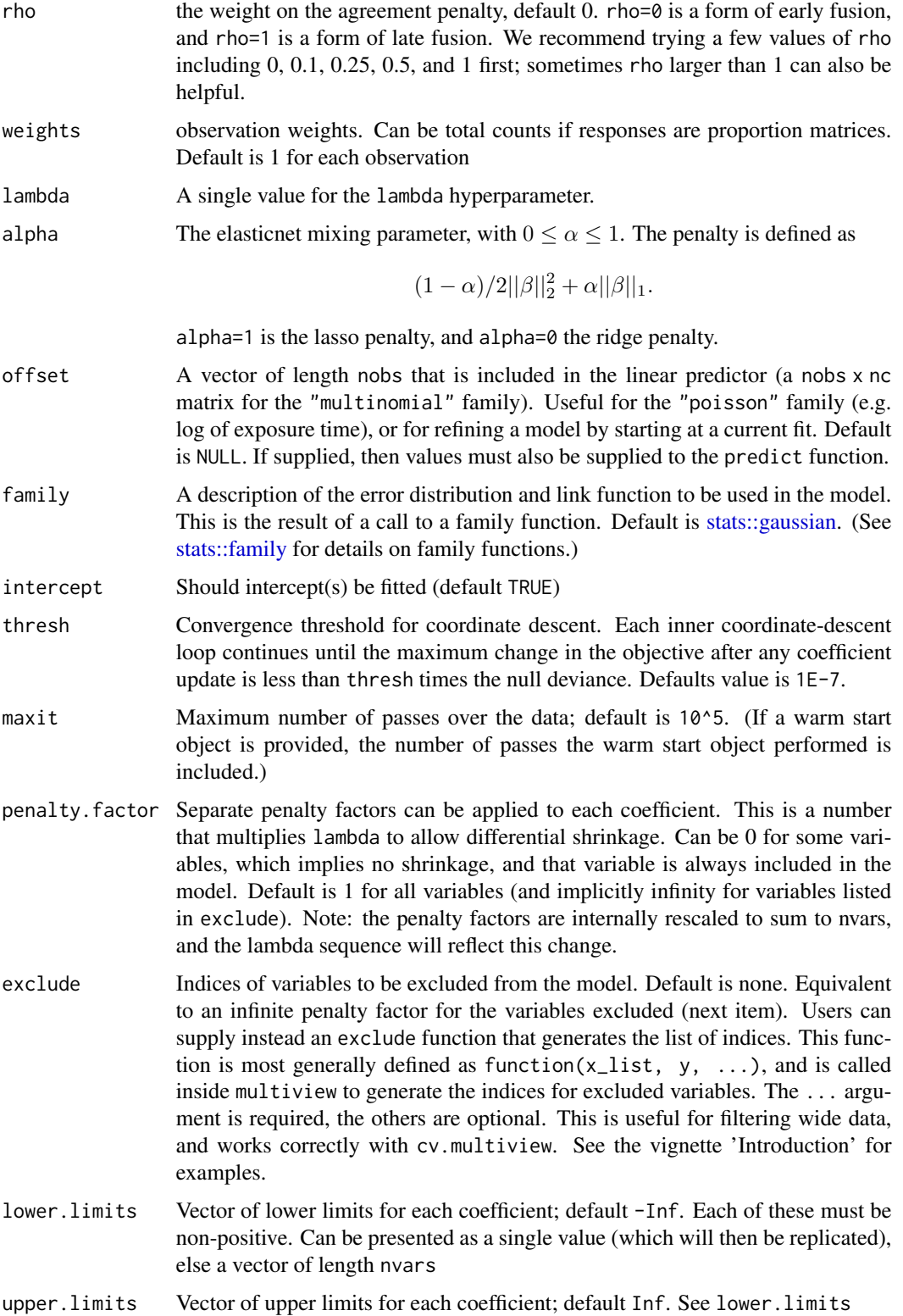

#### multiview.fit 35

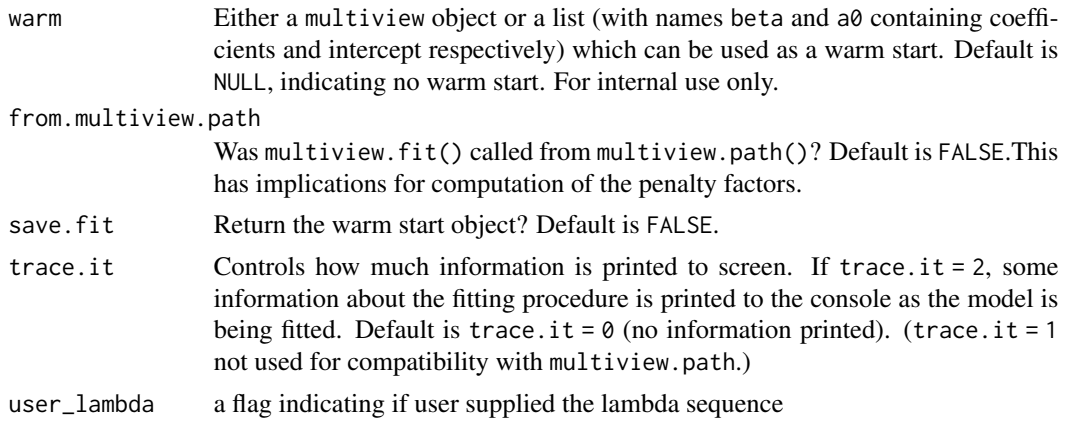

# Details

WARNING: Users should not call multiview.fit directly. Higher-level functions in this package call multiview.fit as a subroutine. If a warm start object is provided, some of the other arguments in the function may be overriden.

multiview.fit solves the elastic net problem for a *single, user-specified* value of lambda. multiview.fit works for any GLM family. It solves the problem using iteratively reweighted least squares (IRLS). For each IRLS iteration, multiview.fit makes a quadratic (Newton) approximation of the loglikelihood, then calls elnet. fit to minimize the resulting approximation.

In terms of standardization: multiview.fit does not standardize x and weights. penalty.factor is standardized so that to sum to nvars.

### Value

An object with class "multiview". The list returned contains more keys than that of a "multiview" object.

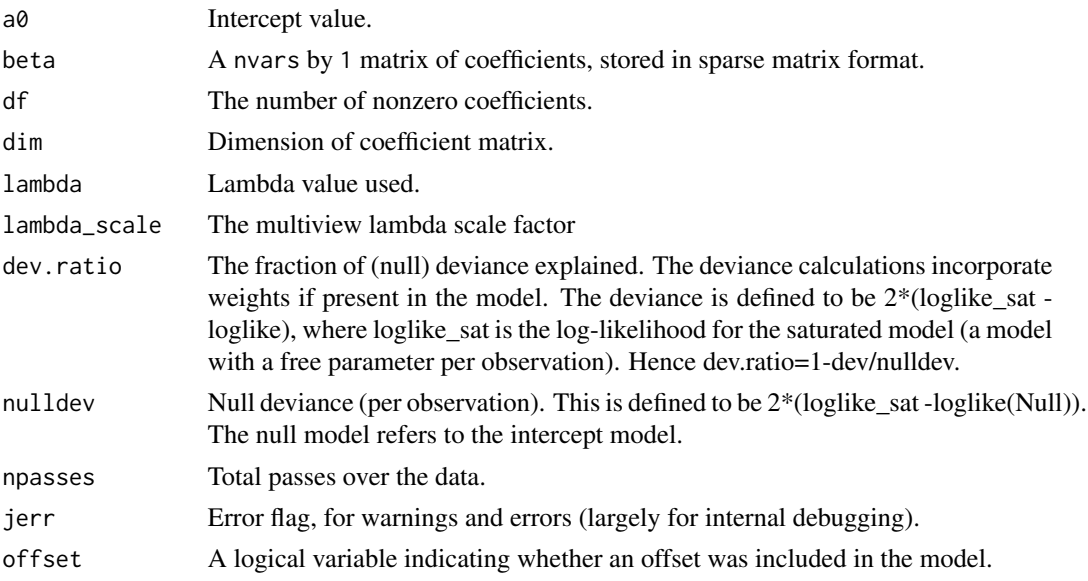

<span id="page-35-0"></span>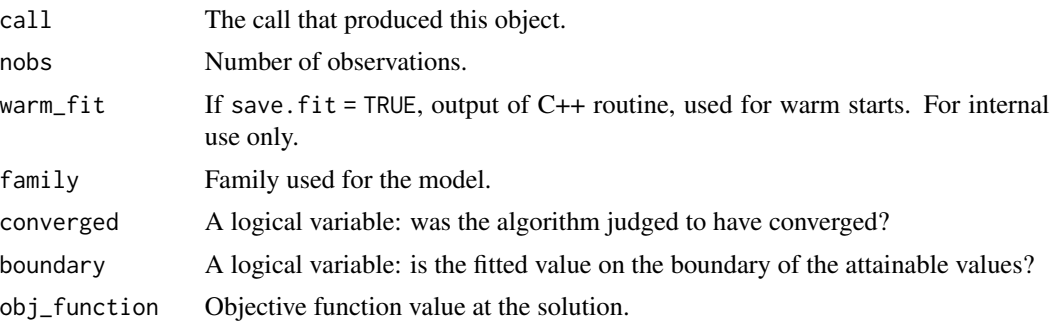

multiview.path *Fit a GLM with elastic net regularization for a path of lambda values*

# Description

Fit a generalized linear model via penalized maximum likelihood for a path of lambda values. Can deal with any GLM family.

### Usage

```
multiview.path(
  x_list,
  y,
  rho = \theta,
  weights = NULL,lambda,
  nlambda,
  user_lambda = FALSE,
  alpha = 1,
  offset = NULL,
  family = gaussian(),
  standardize = TRUE,
  intercept = TRUE,
  thresh = 1e-07,
  maxit = 1e+05,
 penalty.factor = rep(1, nvars),
  exclude = integer(0),
  lower.limits = -Inf,
  upper.limits = Inf,
  trace.it = 0,
  x,
  nvars,
  nobs,
  xm,
  xs,
  control,
```
# <span id="page-36-0"></span>multiview.path 37

```
vp,
  vnames,
   start_val,
   is.offset
\mathcal{L}
```
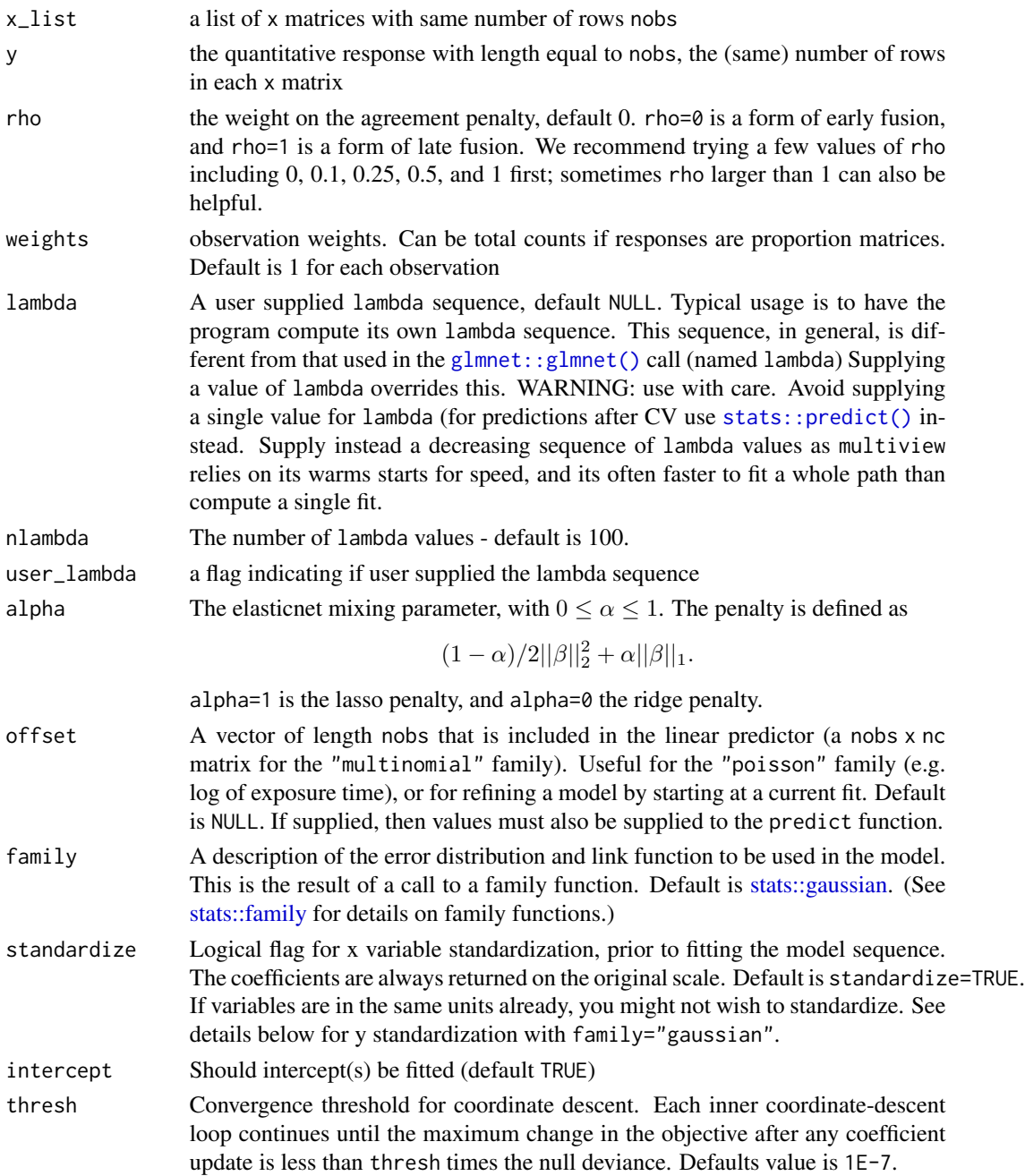

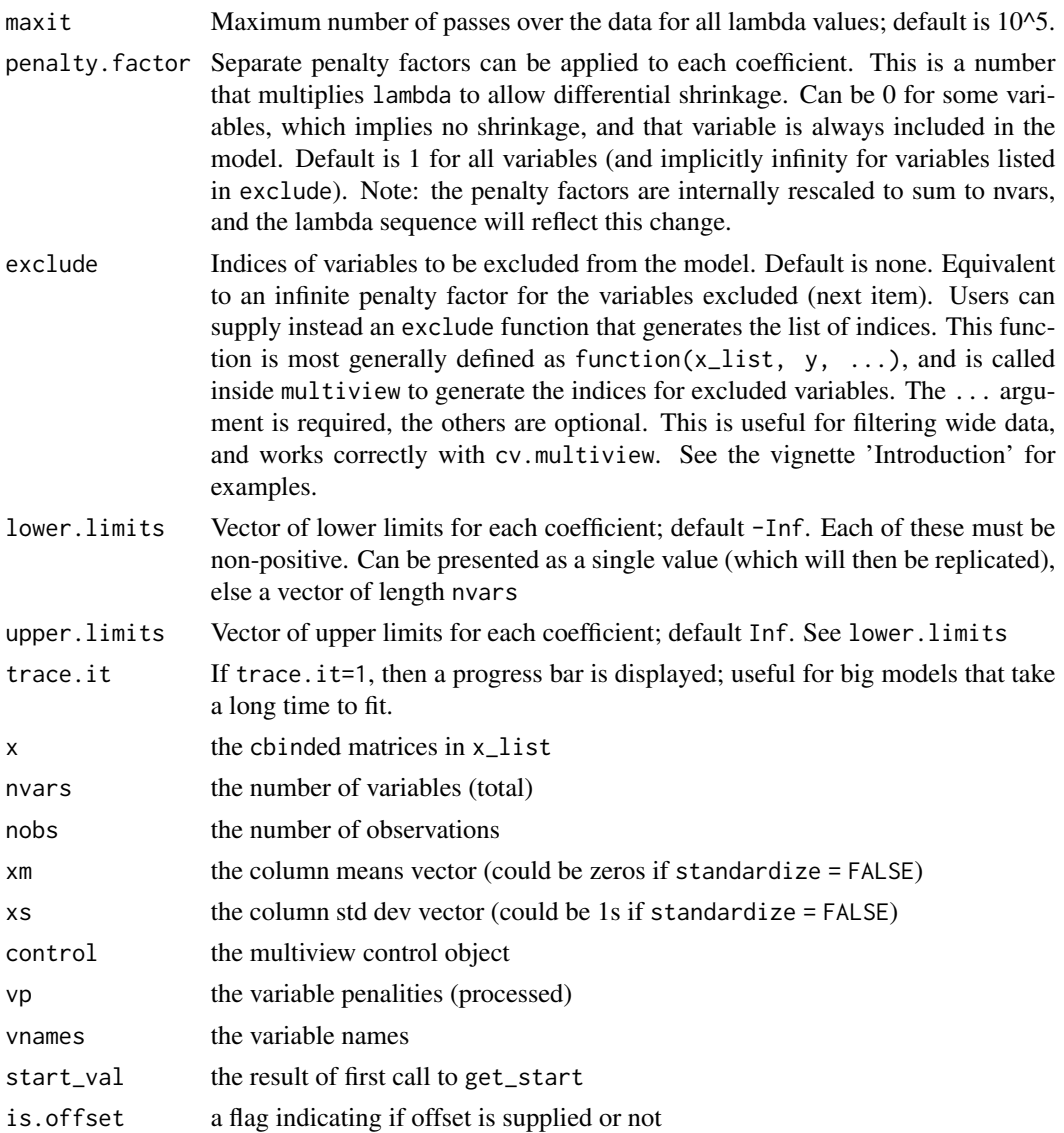

### Details

multiview.path solves the elastic net problem for a path of lambda values. It generalizes multiview::multiview in that it works for any GLM family.

Sometimes the sequence is truncated before nlam values of lambda have been used. This happens when multiview.path detects that the decrease in deviance is marginal (i.e. we are near a saturated fit).

### Value

An object with class "multiview" "glmnetfit" and "glmnet"

a0 Intercept sequence of length length(lambda).

<span id="page-38-0"></span>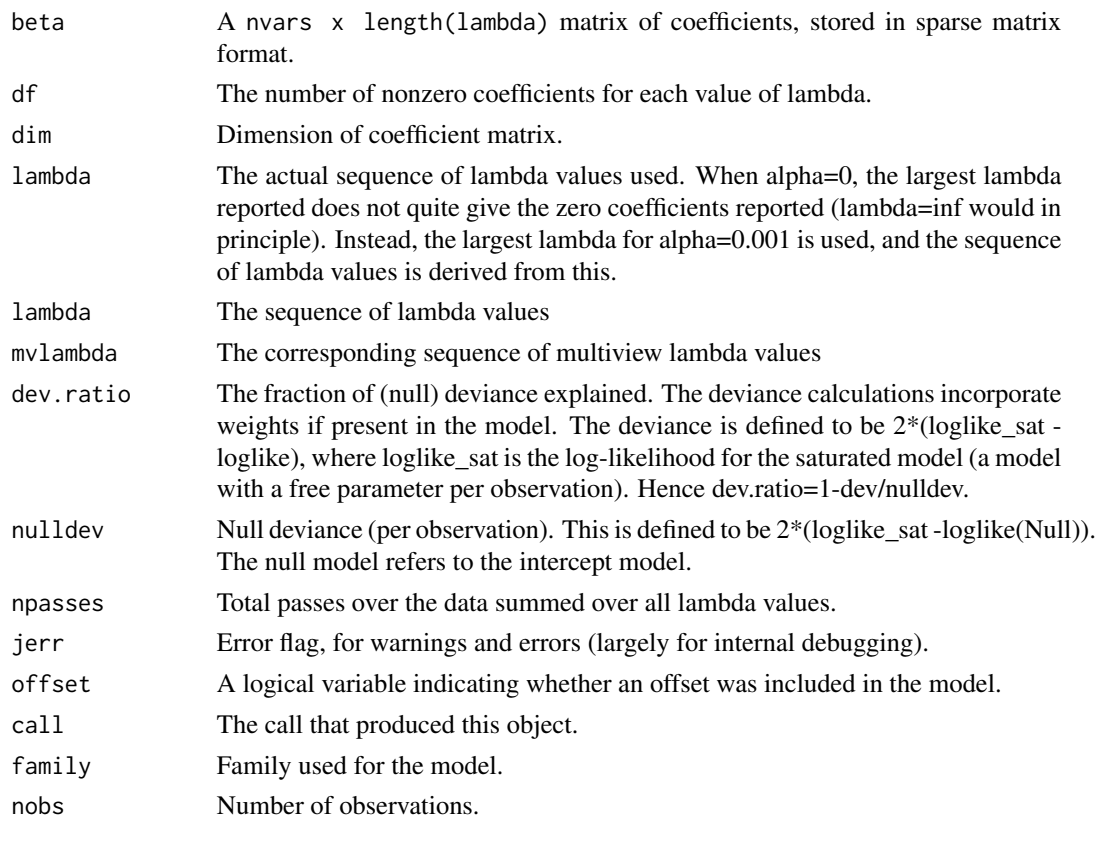

obj\_function *Elastic net objective function value*

# Description

Returns the elastic net objective function value.

# Usage

```
obj_function(
  y,
  mu,
  weights,
  family,
  lambda,
  alpha,
  coefficients,
  vp,
  view_components,
  rho
)
```
# Arguments

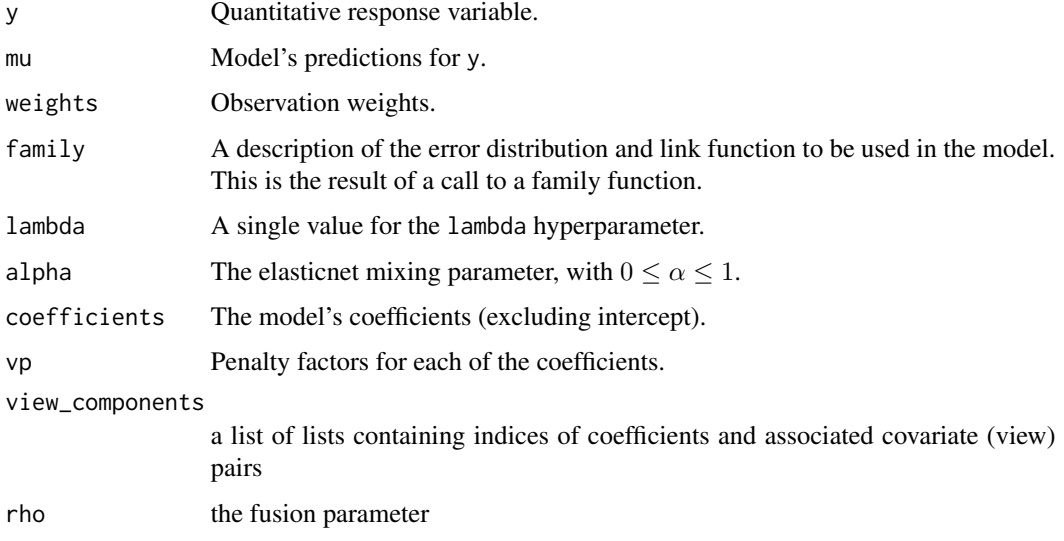

pen\_function *Elastic net penalty value*

# Description

Returns the elastic net penalty value without the lambda factor.

# Usage

```
pen_function(coefficients, alpha = 1, vp = 1)
```
# Arguments

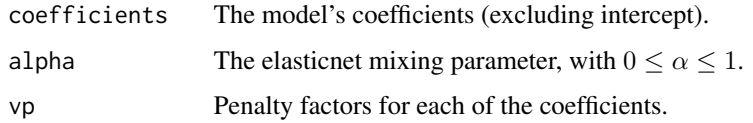

# Details

The penalty is defined as

$$
(1 - \alpha)/2 \sum v p_j \beta_j^2 + \alpha \sum v p_j |\beta|.
$$

Note the omission of the multiplicative lambda factor.

<span id="page-39-0"></span>

<span id="page-40-0"></span>

### Description

Produces a coefficient profile plot of the coefficient paths for a fitted "multiview" object. The paths are colored by the data views, from which the features come.

#### Usage

```
## S3 method for class 'multiview'
plot(x, col\_palette = NULL, label = FALSE, ...)
```
### Arguments

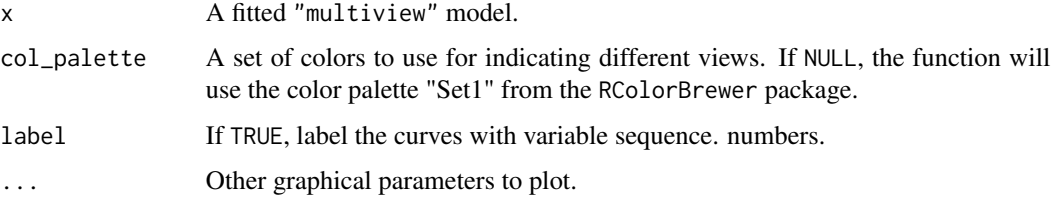

### Value

a NULL value as this function is really meant for its side-effect of generating a plot.

# Examples

```
# Gaussian
x = matrix(rnorm(100 * 20), 100, 20)z = matrix(rnorm(100 * 10), 100, 10)y = rnorm(100)fit1 = multiview(list(x=x,z=z), y, rho = 0)
plot(fit1, label = TRUE)
# Binomial
by = sample(c(0,1), 100, replace = TRUE)
fit2 = multiview(list(x=x,z=z), by, family = binomial(), rho=0.5)
plot(fit2, label=FALSE)
# Poisson
py = matrix(rpois(100, exp(y)))
fit3 = multiview(list(x=x,z=z), py, family = poisson(), rho=0.5)
plot(fit3, label=TRUE)
```
<span id="page-41-0"></span>predict.cv.multiview *Make predictions from a "cv.multiview" object.*

#### Description

This function makes predictions from a cross-validated multiview model, using the stored "multiview" object, and the optimal value chosen for lambda.

### Usage

```
## S3 method for class 'cv.multiview'
predict(object, newx, s = c("lambda.1se", "lambda.min"), ...)
```
# Arguments

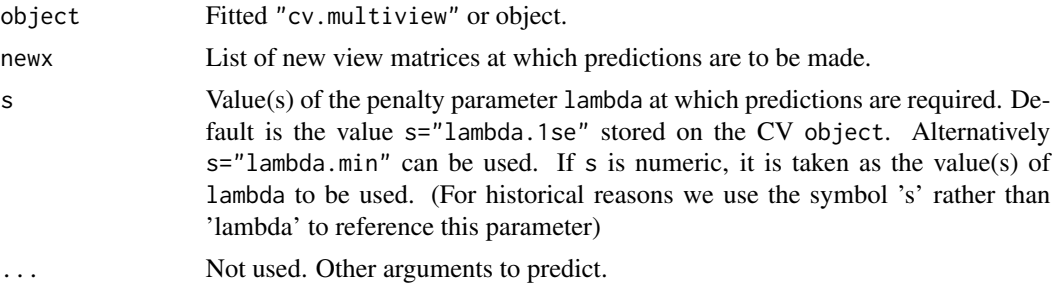

### Details

This function makes it easier to use the results of cross-validation to make a prediction.

# Value

The object returned depends on the . . . argument which is passed on to the predict method for multiview objects.

### Examples

```
# Gaussian
# Generate data based on a factor model
set.seed(1)
x = matrix(rnorm(100*10), 100, 10)z = matrix(rnorm(100*10), 100, 10)U = matrix(rnorm(100*5), 100, 5)
for (m in seq(5)){
   u = rnorm(100)x[, m] = x[, m] + u
    z[, m] = z[, m] + u
   U[, m] = U[, m] + ux = scale(x, center = TRUE, scale = FALSE)z = scale(z, center = TRUE, scale = FALSE)
```
### <span id="page-42-0"></span>predict.multiview 43

```
beta_U = c(rep(0.1, 5))y = U %*% beta_U + 0.1 * rnorm(100)
fit1 = cv.multiview(list(x=x,z=z), y, rho = 0.3)
predict(fit1, newx = list(x[1:5, ],z[1:5,]), s = "lambda.min")# Binomial
by = 1 * (y > median(y))fit2 = cv.multiview(list(x=x,z=z), by, family = binomial(), rho = 0.9)
predict(fit2, newx = list(x[1:5, ],z[1:5,]), s = "lambda.min", type = "response")
# Poisson
py = matrix(rpois(100, exp(y)))fit3 = cv.multiview(list(x=x,z=z), py, family = poisson(), rho = 0.6)
predict(fit3, newx = list(x[1:5, ],z[1:5,]), s = "lambda.min", type = "response")
```
predict.multiview *Get predictions from a* multiview *fit object*

### Description

Gives fitted values, linear predictors, coefficients and number of non-zero coefficients from a fitted multiview object.

#### Usage

```
## S3 method for class 'multiview'
predict(
 object,
 newx,
  s = NULL,
  type = c("link", "response", "coefficients", "class", "nonzero"),
  exact = FALSE,newoffset,
  ...
\mathcal{L}
```
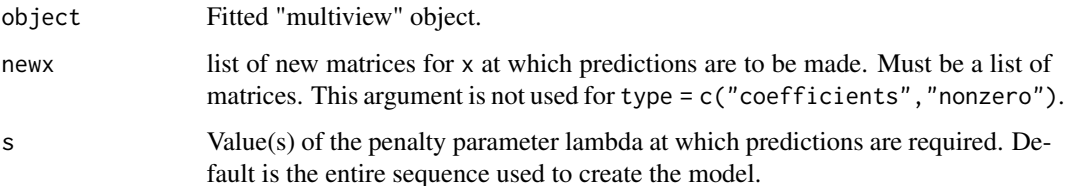

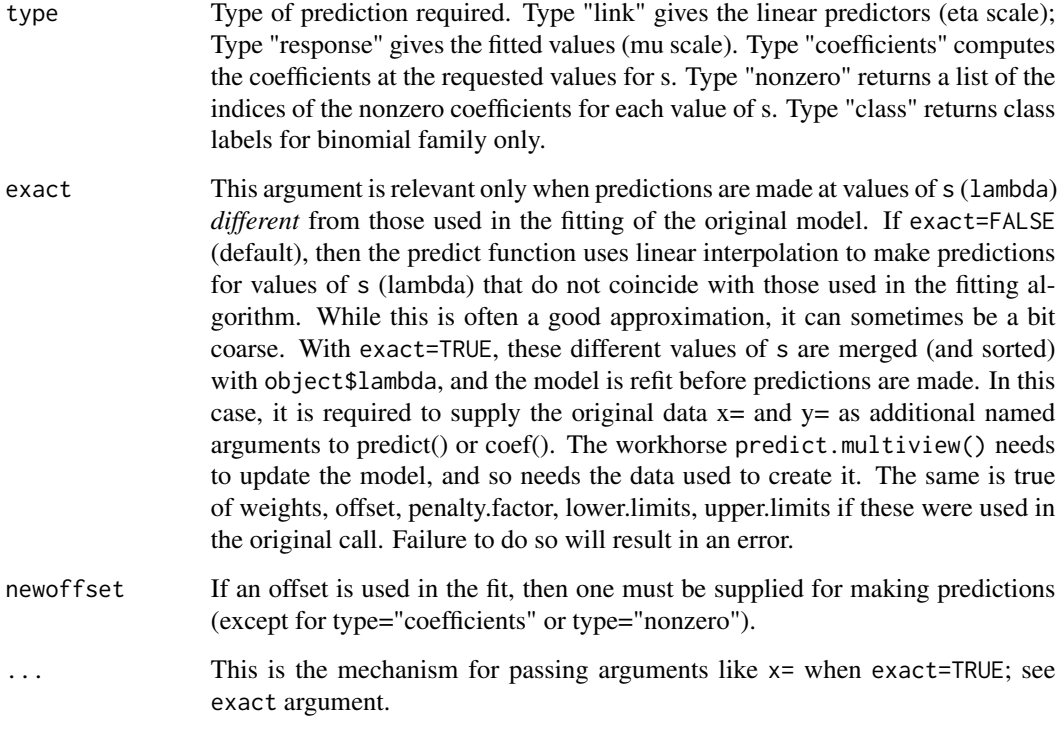

### Value

The object returned depends on type.

# Examples

```
# Gaussian
x = matrix(rnorm(100 * 20), 100, 20)z = matrix(rnorm(100 * 20), 100, 20)y = rnorm(100)fit1 = multiview(list(x=x,z=z), y, rho = 0)
predict(fit1, newx = list(x[1:10, ],z[1:10, ]), s = c(0.01, 0.005))
# Binomial
by = sample(c(0,1), 100, replace = TRUE)
fit2 = multiview(list(x=x,z=z), by, family = binomial(), rho=0.5)
predict(fit2, newx = list(x[1:10, ],z[1:10, ]), s = c(0.01, 0.005), type = "response")# Poisson
py = matrix(rpois(100, exp(y)))
fit3 = multiview(list(x=x,z=z), py, family = poisson(), rho=0.5)
predict(fit3, newx = list(x[1:10, ],z[1:10, ]), s = c(0.01, 0.005), type = "response")
```
<span id="page-44-0"></span>reshape\_x\_to\_xlist *Return a new list of x matrices of same shapes as those in x\_list*

# Description

Return a new list of x matrices of same shapes as those in x\_list

# Usage

```
reshape_x_to_xlist(x, x_list)
```
# Arguments

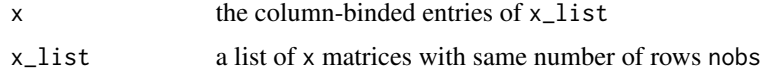

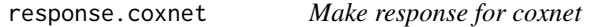

# Description

Internal function to make the response y passed to glmnet suitable for coxnet (i.e. glmnet with family = "cox"). Sanity checks are performed here too.

# Usage

```
response.coxnet(y)
```
### Arguments

y Response variable. Either a class "Surv" object or a two-column matrix with columns named 'time' and 'status'.

#### Details

If y is a class "Surv" object, this function returns y with no changes. If y is a two-column matrix with columns named 'time' and 'status', it is converted into a "Surv" object.

### Value

A class "Surv" object.

```
select_matrix_list_columns
```
*Select x\_list columns specified by (conformable) list of indices*

# Description

Select x\_list columns specified by (conformable) list of indices

### Usage

```
select_matrix_list_columns(x_list, indices)
```
# Arguments

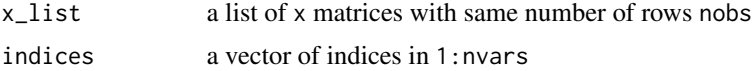

### Value

a list of x matrices

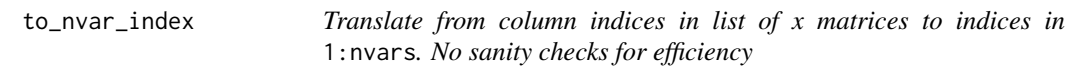

# Description

Translate from column indices in list of x matrices to indices in 1:nvars. No sanity checks for efficiency

### Usage

```
to_nvar_index(x_list, index_list)
```
# Arguments

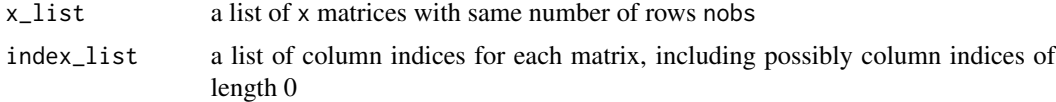

# Value

a vector of indices between 1 and nvars = sum of  $ncol(x)$  for x in x\_list

#### <span id="page-46-0"></span>Description

Translate indices in 1:nvars to column indices in list of x matrices. No sanity checks

### Usage

to\_xlist\_index(x\_list, index)

# Arguments

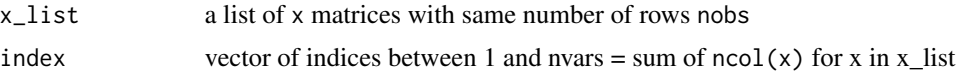

### Value

a conformed list of column indices for each matrix, including possibly column indices of length 0

view.contribution *Evaluate the contribution of data views in making prediction*

### Description

Evaluate the contribution of each data view in making prediction. The function has two options. If force is set to NULL, the data view contribution is benchmarked by the null model. If force is set to a list of data views, the contribution is benchmarked by the model fit on this list of data views, and the function evaluates the marginal contribution of each additional data view on top of this benchmarking list of views. The function returns a table showing the percentage improvement in reducing error as compared to the bechmarking model made by each data view.

### Usage

```
view.contribution(
  x_list,
  y,
  family = gaussian(),
  rho,
  s = c("lambda.min", "lambda.ise"),eval_data = c("train", "test"),
  weights = NULL,type.measure = c("default", "mse", "deviance", "class", "auc", "mae", "C"),
  x_list_test = NULL,
```

```
test_y = NULL,nfolds = 10,
 foldid = NULL,
 force = NULL,...
)
```
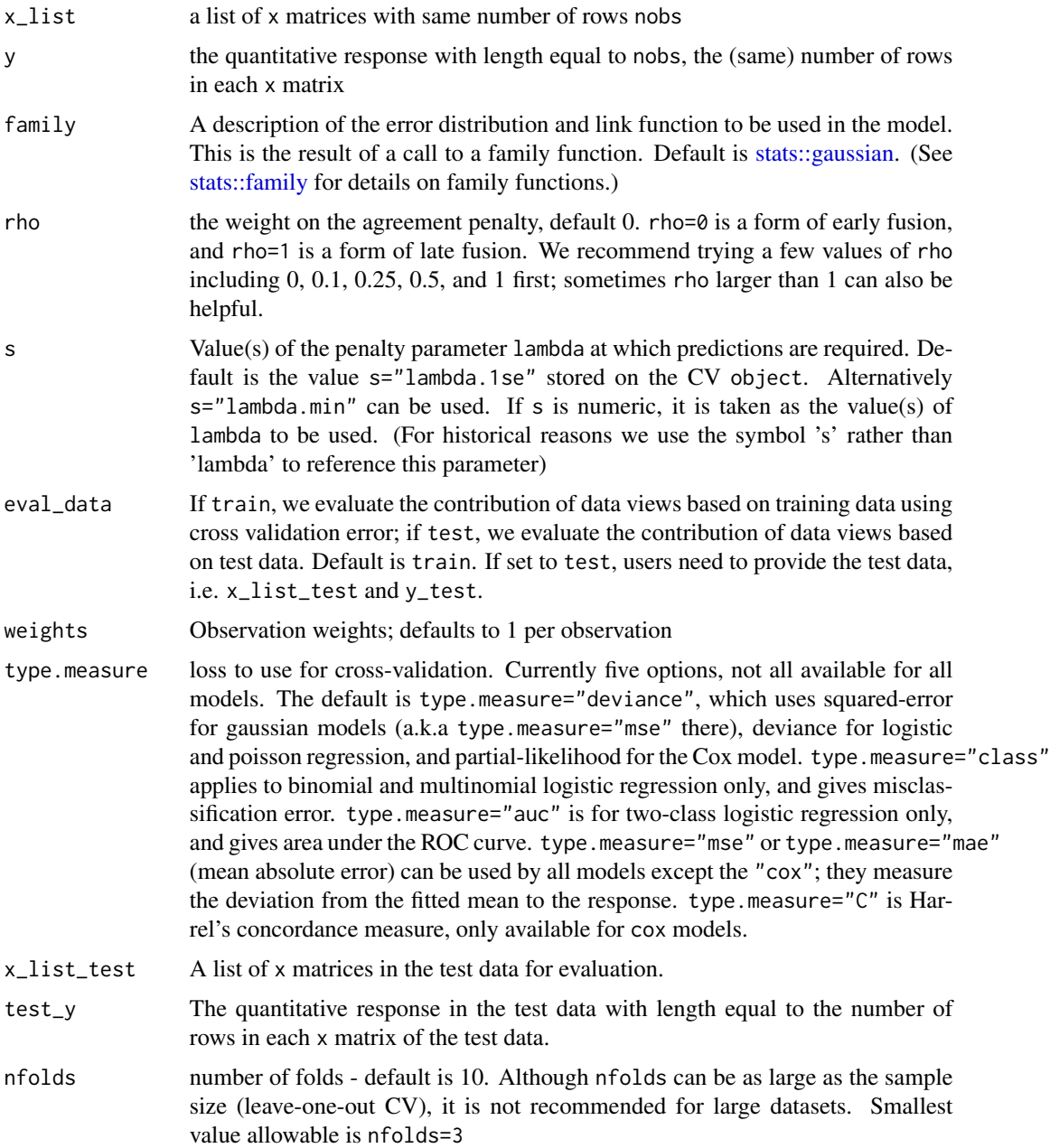

<span id="page-47-0"></span>

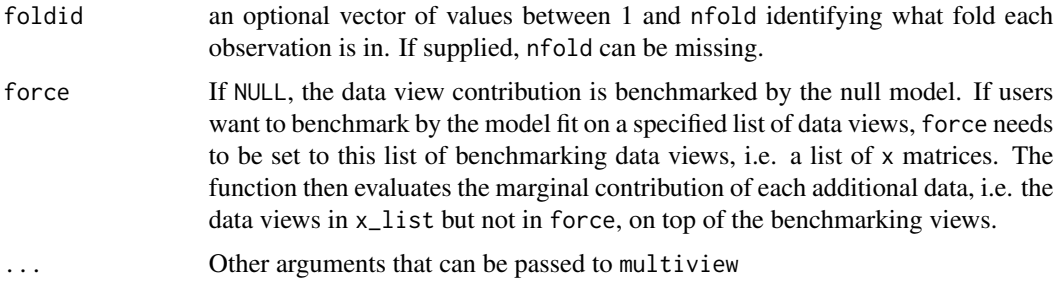

#### Value

a data frame consisting of the view, error metric, and percentage improvement.

### Examples

```
set.seed(3)
# Simulate data based on the factor model
x = matrix(rnorm(200*20), 200, 20)
z = matrix(rnorm(200*20), 200, 20)
w = matrix(rnorm(200*20), 200, 20)
U = matrix(rep(0, 200*10), 200, 10) # latent factors
for (m in seq(10)){
   u = rnorm(200)x[, m] = x[, m] + uz[, m] = z[, m] + u
   w[, m] = w[, m] + uU[, m] = U[, m] + u}
beta_U = c(rep(2, 5), rep(-2, 5))y = U %*% beta_U + 3 * rnorm(100)
# Split training and test sets
smp\_size\_train = floor(0.9 * new(x))train\_ind = sort(sample(seq\_len(nrow(x)), size = smp\_size\_train))test_ind = setdiff(seq_len(nrow(x)), train_ind)
train_X = scale(x[train\_ind, ])test_X = scale(x[test\_ind, ])train_Z <- scale(z[train_ind, ])
test_Z <- scale(z[test_ind, ])
train_W <- scale(w[train_ind, ])
test_W <- scale(w[test_ind, ])
train_y <- y[train_ind, ]
test_y <- y[test_ind, ]
foldid = sample(rep_len(1:10, dim(train_X)[1]))
# Benchmarked by the null model:
rho = 0.3view.contribution(x_list=list(x=train_X,z=train_Z), train_y, rho = rho,
                  eval_data = 'train', family = gaussian())
view.contribution(x_list=list(x=train_X,z=train_Z), train_y, rho = rho,
                  eval_data = 'test', family = gaussian(),
                  x_list_test=list(x=test_X,z=test_Z), test_y=test_y)
```

```
# Force option -- benchmarked by the model train on a specified list of data views:
view.contribution(x_list=list(x=train_X,z=train_Z,w=train_W), train_y, rho = rho,
                  eval_data = 'train', family = gaussian(), force=list(x=train_X))
```
weighted\_mean\_sd *Helper function to compute weighted mean and standard deviation*

### Description

Helper function to compute weighted mean and standard deviation. Deals gracefully whether x is sparse matrix or not.

### Usage

```
weighted_mean_s d(x, weights = rep(1, nrow(x)))
```
# Arguments

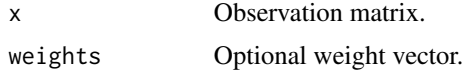

### Value

A list with components.

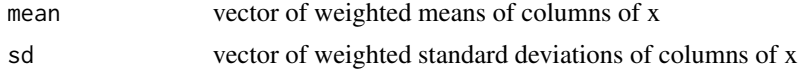

# <span id="page-50-0"></span>Index

∗ models multiview-package, [3](#page-2-0) multiview.control, [25](#page-24-0) ∗ package multiview-package, [3](#page-2-0) ∗ regression multiview-package, [3](#page-2-0) multiview.control, [25](#page-24-0) coef.cv.multiview, [3](#page-2-0) coef.multiview, [4](#page-3-0) coef\_ordered, [5](#page-4-0) coef\_ordered.cv.multiview, [6](#page-5-0) coef\_ordered.multiview, [7](#page-6-0) collapse\_named\_lists, [9](#page-8-0) cox\_obj\_function, [9](#page-8-0) cv.multiview, [10](#page-9-0) dev\_function, [14](#page-13-0) elnet.fit, [15](#page-14-0) family, *[19](#page-18-0)* get\_cox\_lambda\_max, [17](#page-16-0) get\_eta, [18](#page-17-0) get\_start, [19](#page-18-0) glmnet::glmnet(), *[11](#page-10-0)*, *[20](#page-19-0)*, *[22,](#page-21-0) [23](#page-22-0)*, *[30](#page-29-0)*, *[37](#page-36-0)* make\_row, [20](#page-19-0) multiview, [20](#page-19-0) multiview-package, [3](#page-2-0) multiview.control, [25](#page-24-0) multiview.cox.fit, [26](#page-25-0) multiview.cox.path, [29](#page-28-0) multiview.fit, [33](#page-32-0) multiview.path, [36](#page-35-0) obj\_function, [39](#page-38-0)

pen\_function, [40](#page-39-0)

plot.multiview, [41](#page-40-0) predict.cv.multiview, [42](#page-41-0) predict.multiview, [43](#page-42-0)

reshape\_x\_to\_xlist, [45](#page-44-0) response.coxnet, [45](#page-44-0)

```
select_matrix_list_columns, 46
stats::family, 11, 21, 34, 37, 48
stats::gaussian, 11, 21, 34, 37, 48
stats::predict(), 22, 30, 37
```
to\_nvar\_index, [46](#page-45-0) to\_xlist\_index, [47](#page-46-0)

view.contribution, [47](#page-46-0)

```
weighted_mean_sd, 50
```